# Ilmu Nahwu Dasar Cara Mudah Memahami Ilmu Nahwu

Ilmu Nahwu Dasar: Cara Mudah Memahami Ilmu Nahwu **2013**

# Erryk Kusbandhono, M.Pd

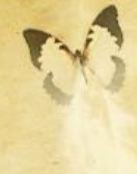

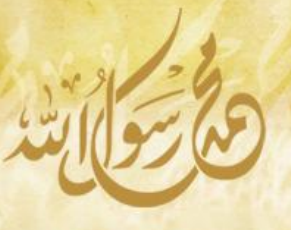

Pustaka Hanan

## **Ilmu Nahwu Dasar**

### **Cara Mudah Memahami Ilmu Nahwu**

**Penyusun** Erryk Kusbandhono, M.Pd

### **Penata Layout dan Aksara**

Tim Pustaka Hanan

### **Kredit Foto Sampul**

Ayman Style

### **Diterbitkan dalam Versi Digital oleh**

Pustaka Hanan www.pustakahanan.com

#### **Publikasi**

Pustaka E-Book www.pustaka-ebook.com

#### ©2013

### **Lisensi Dokumen**

*E-book ini dapat disebarkan secara bebas untuk tujuan non-komersial (non-profit) dan tidak untuk diperjualbelikan, dengan syarat tidak menghapus atau merubah sedikit pun isi, atribut penulis dan pernyataan lisensi yang disertakan.*

### **ILMU NAHWU DASAR**

### **Cara Mudah Memahami Ilmu Nahwu**

Penyusun: Erryk Kusbandhono, M.Pd

© 2012 Erryk Kusbandhono

Hak Cipta Dilindungi Undang-undang Cetakan VII, 2012

Versi Cetak Diterbitkan oleh:

### **Pustaka Al-Kayyis**

Jl. Raya Candi III No 16 B Kelurahan Karangbesuki

Kecamatan Sukun - Malang

Telp. 0857 557 3 22 44

Email: [abuzzahron@gmail.com](mailto:abuzzahron@gmail.com)

FB: Erryk Kusbandhono

Blog: [www.erryk-kusbandhono.blogspot.com](http://www.erryk-kusbandhono.blogspot.com/)

### **Pengantar Penyusun**

*Assalaamu'alaikum Warahmatullahi Wabarakatuhu*

Segala Puji bagi Allah yang telah menurunkan Al-Qur'an dengan berbahasa Arab. Bahasa paling *fashih*, paling sempurna dan paling mulia di sisi Allah karena Al-Qur'an berbahasa Arab dan Nabi Muhammad *shallallahu 'alaihi wasallam* dilahirkan di Mekkah dan berbahasa Arab.

Shalawat dan salam semoga tetap tercurah-limpahkan kepada junjungan kita Nabi Muhammad *shallallahu 'alaihi wasallam* beserta keluarganya, para sahabatnya, para pengikutnya dan orang-orang yang mencintai beliau.

Pengajaran dan pendidikan atau dalam bahasa Arabnya disebut Ta'lim dan Tarbiyah sangat sukar dicapai tanpa sarana dan prasarana yang memadai.

Bersama ini, kami abdikan pada dunia pendidikan dan pengajaran di PKPBA (Program Khusus Pengembangan Bahasa Arab) UIN (Universitas Islam Negeri) Maulana Malik Ibrahim Malang khususnya, dan umumnya bagi siapa saja baik sebagai pendidik maupun anak didik yang ingin memperdalam bahasa Arab.

Buku "Ilmu Nahwu Dasar; Cara Mudah Memahami Ilmu Nahwu" ini adalah hasil dari pengalaman mengajar saya di PKPBA UIN Maliki Malang selama bertahun-tahun, sehingga terbersit dalam hati untuk membuat buku nahwu yang mudah dan memudahkan mahasiswa saya.

Buku ini juga sangat cocok dan dianjurkan bagi para pelajar (MTs, MA, SMU Islam) atau bahkan para mahasiswa yang ingin sekali belajar bahasa Arab dengan mudah tapi tidak mempunyai dasar bahasa Arab sebelumnya. Kenapa demikian? Karena buku ini ditulis dengan bahasa Indonesia yang tak lain adalah untuk memudahkan pembaca dalam masa pembelajaran.

Semoga buku ini ada guna dan manfaatnya bagi dunia pendidikan, para guru, anak didik dan siapa saja yang ingin memperdalam bahasa Arab. Adapun saran dan kritik yang membangun demi kesempurnaan buku ini sangat kami harapkan kepada para pembaca sekalian.

Penulis mohon maaf apabila dalam buku ini ada salah ketik, salah penjelasan dan lain-lain, hal ini merupakan kekurangan dan kekhilafan dari kami.

### *Wassalaamu'alaikum Warahmatullahi Wabarakatuhu*

Malang, 24 Agustus 2013

Erryk Kosbandhono, M.Pd

### **Daftar isi**

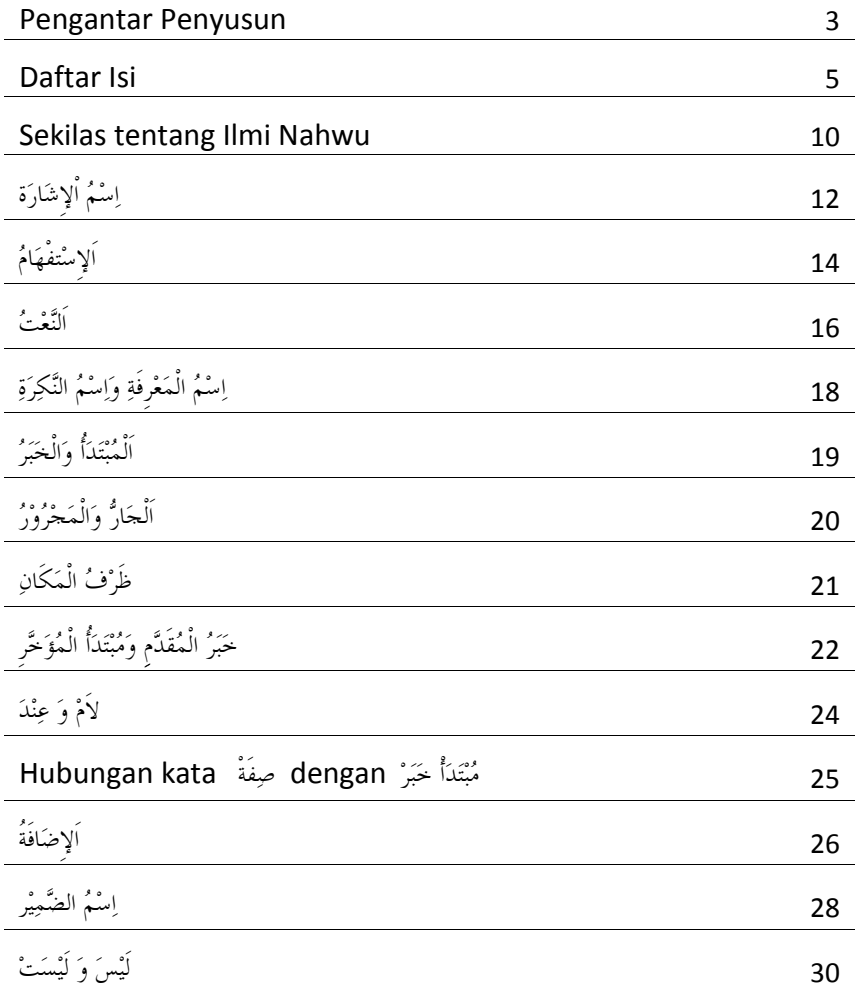

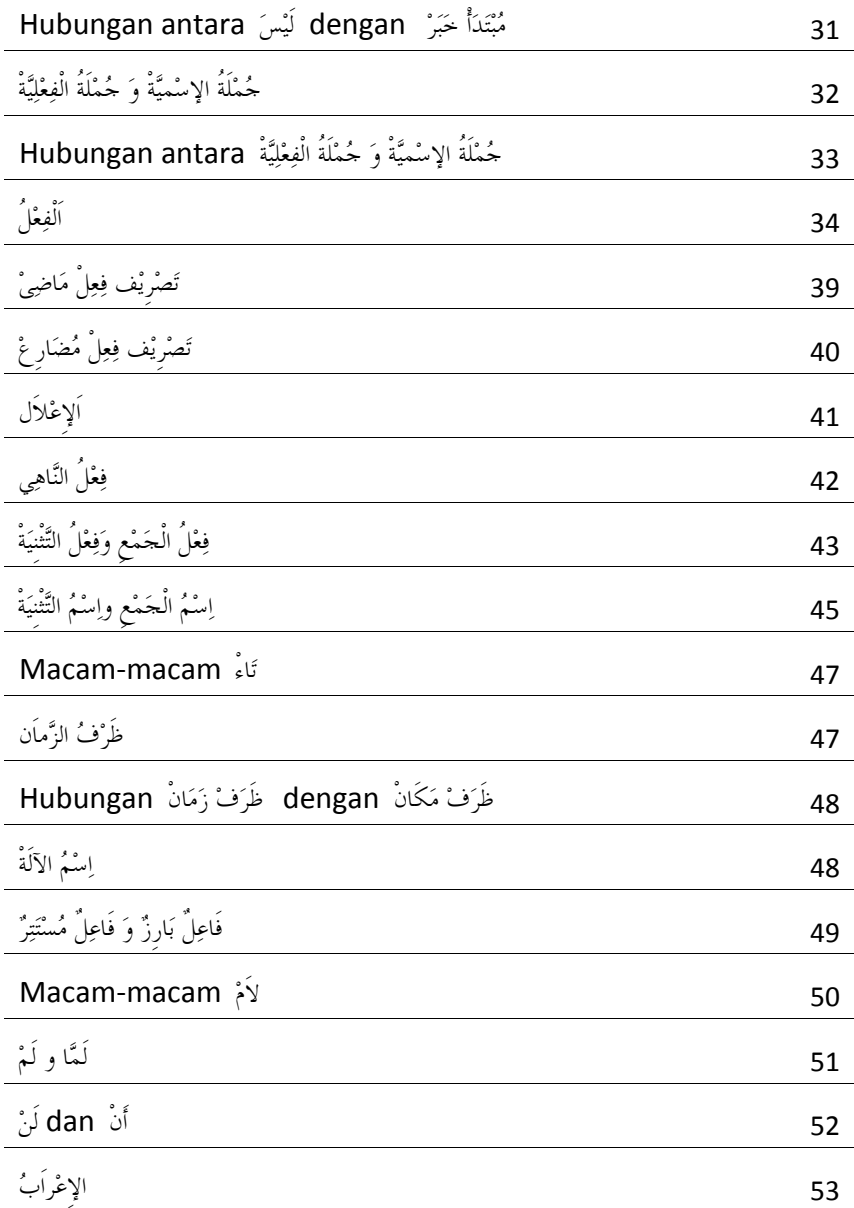

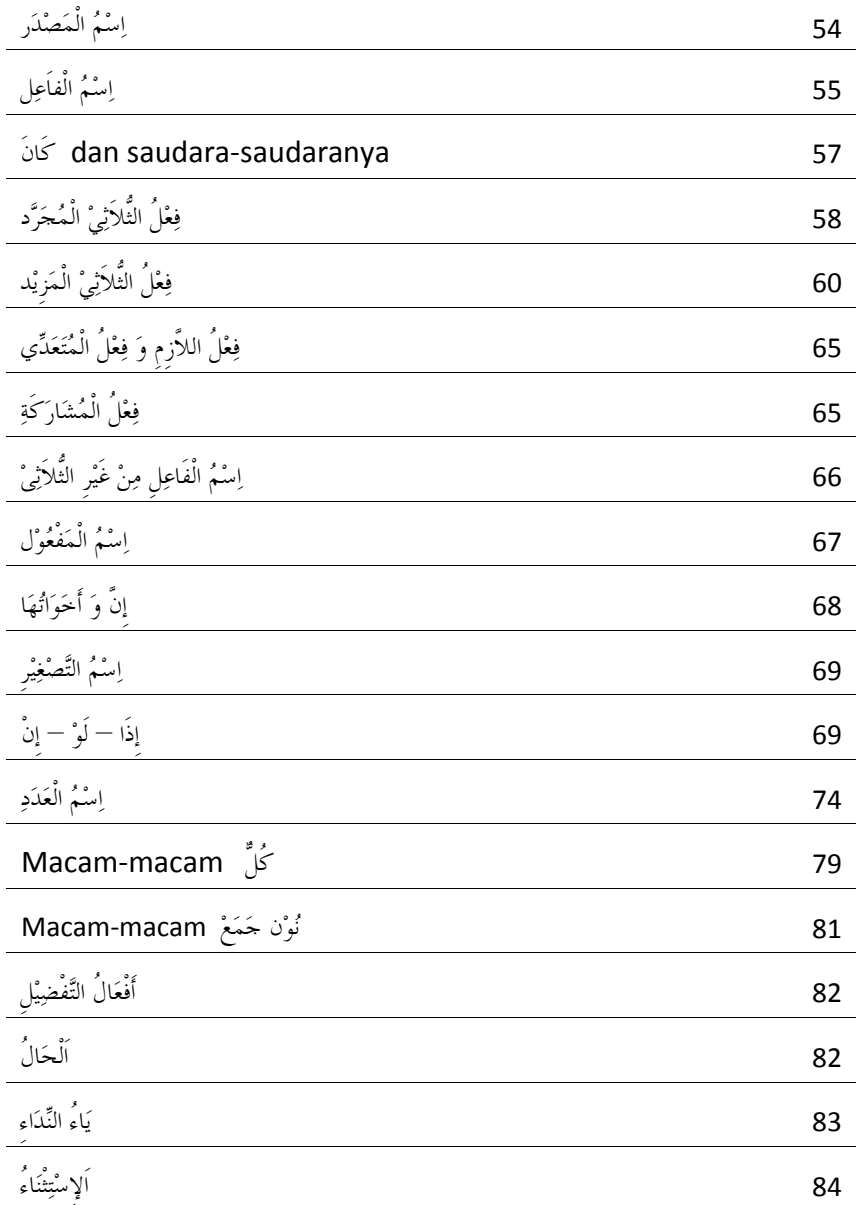

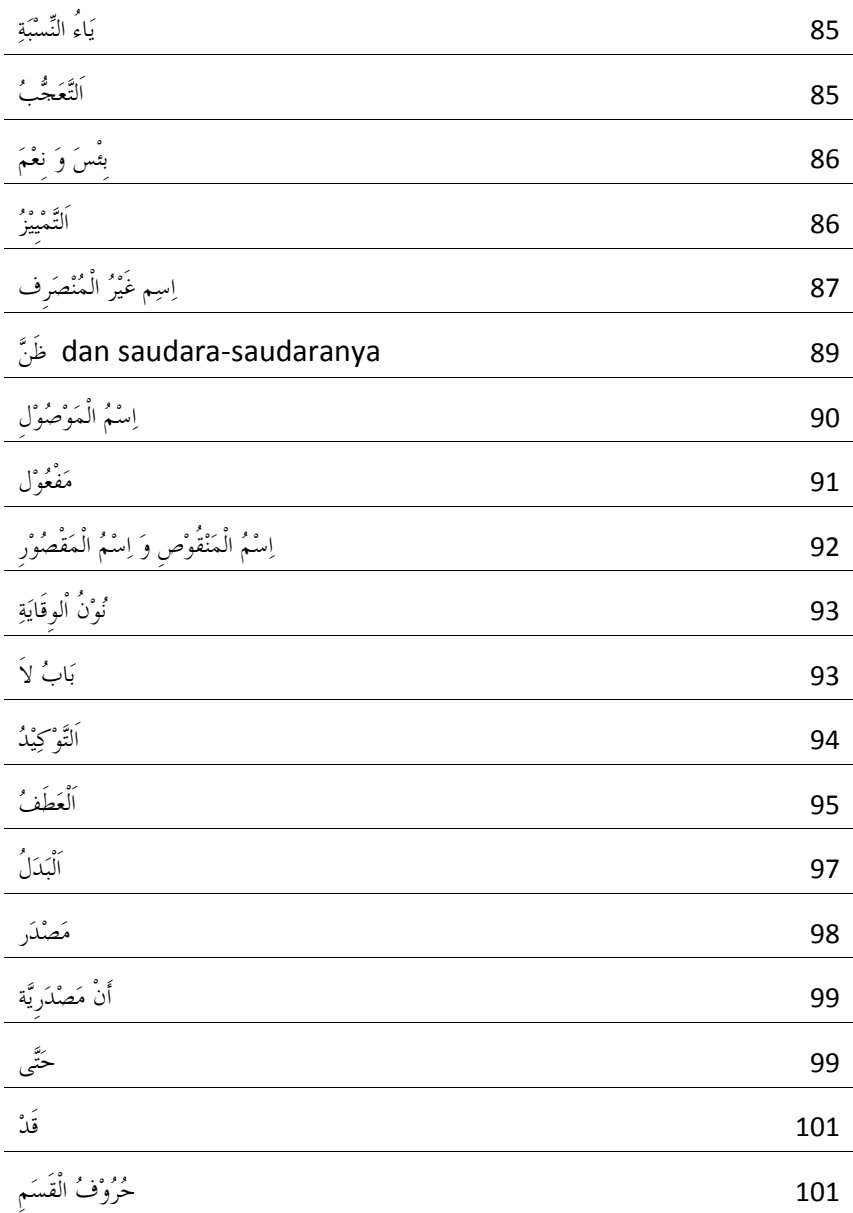

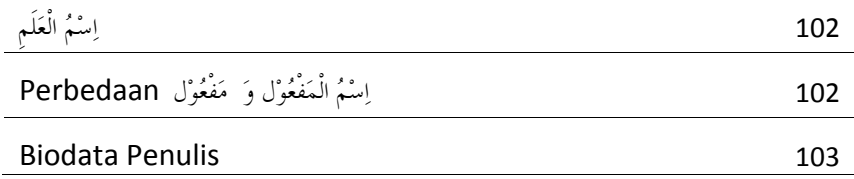

### **Sekilas Tentang Ilmu Nahwu**

Nahwu adalah ilmu yang wajib dikuasai bagi mereka yang ingin memahami bahasa Arab, dan bahasa Arab adalah syarat mutlak bagi mereka yang ingin memahami agama Islam. Pada awalnya, bahasa Arab 'asli' tidak mengenal adanya harakat (*fathah, kasroh, dhommah*) maupun titik dan ini tentunya sangat menyulitkan. Kalangan bangsa Arab sendiri pada saat itu (zaman awal rasulullah) jarang yang bisa baca tulis, hanya saja ajaibnya, kebakuan susunan ketatabahasaan dan gramatika mereka tetap terjaga.

Geliat kesusastraan yang melahirkan banyak syair-syair justru menjadi alat bukti (baca:dalil) atas kevalidan satu pola kebahasaan yang dibahas para nuhah (pakar Nahwu) di kemudian hari. Kemudian dalam perkembangannya, bahasa Arab diberi titik sehingga bisa dibedakan secara visual antara huruf ب / ba (satu titik) dan huruf ت ta (dua titik). Namun buat sebagian kalangan tetap saja itu masih sulit untuk 'membunyikan' huruf-huruf itu apakah dibaca ba, bi, atau bu. Di sinilah pentingnya ilmu ini, yakni Ilmu Nahwu. Pencetus Ilmu Nahwu tak lain adalah pemuda Islam yang sangat cerdas yaitu Ali Bin Abi Tholib ra, yang menganalisa gramatika dalam Al-Qur'an.

Apa itu Ilmu Nahwu?

Secara literatur, ilmu nahwu didefinisikan sebagai "*Ilmu yang mempelajari prinsip-prinsip untuk mengenali kata-perkata bahasa Arab dari sisi i'rab (perubahan harakat) dan bina'-nya (susunan kata),*" **Kitab Jami'ud Duruus, Syaikh Musthafa**. Namun

sederhananya adalah, dengan ilmu nahwu kita bisa mengenal bagaimana membunyikan bagian akhir dari satu kata dalam satu struktur kalimat.

Contoh:

### البيت جميل

### *Albaitu jamiilun*

Mengapa huruf ta' pada kata *albaitu* dibaca dengan *dhommah* (tu), bukannya *kasroh* (ti), atau *fathah* (ta)? Karena secara struktur kata, *albaitu* berperan sebagai *mubtada*, yang mengawali satu kalimat, sehingga ia harus dibaca *dhommah*.

Mengapa huruf 'lam' pada kata *jamiil* dibaca lun, bukannya la, li atau lu? Karena kata *jamiil* di atas berperan sebagai *khobar* yang mengharuskan ia berharakat *dhommatain* (2 dhommah) sehingga menjadi lun bukan lu, li atau la.

Maka dengan ilmu nahwu, kita bisa memahami bagaimana membunyikan bagian akhir dari satu kata dalam bahasa Arab.

اِسْمُ اْلِإِشَارَةِ

### **(Kata Penunjuk)**

- 1. اَظَ٘ dan ٖٔٔظَ٘ dinamakan kata penunjuk dekat yang artinya: ini.
	- a. اَظَ٘ dipakai untuk orang laki-laki atau kata yang tidak ada ْأَر مُذَكِّرُ nya. Dalam bahasa Arab disebut (ة) مَرْبُوْطَةُ buku Ini = َ٘ظَا ؤزَبةْ ,Muhammad Ini = َ٘ظَا ُِذَّٖضْ :Contoh

b. حَأْ مَرْبُوْطَةْ dipakai untuk perempuan, atau kata yang ada هَذِهِ nya. Dalam bahasa Arab disebut ْشَٖٔؤُِ . tas Ini = َ٘ظٖٔٔ َِذِفَظَخٌ ,Fathimah Ini = َ٘ظٖٔٔ فَبطَّٔخُ :Contoh

- 2. َهٌَٔط dan َهٍْٔر dinamakan kata benda penunjuk jauh yang artinya: itu.
	- a. حَأْ مَرْبُوْطَةْ dipakai untuk kata benda yang tidak ada أَلِكَ .a لِّكَ مُحَمَّدٌ : ltu Muhammad, حَلِّكَ قَلَّمٌ , ltu bolpoin = ذَٰلِكَ مُحَمَّدٌ
	- b. َهٍْٔر dipakai untuk orang perempuan atau kata benda yang .nya( ح( رَأْ َِغِثُىِطَخْ ada
- 3. أَاكَ dipakai khusus untuk kata benda penunjuk jauh orang lakilaki.

.<br>ذَاكَ عُمَرٌ - ذَاكَ عيْسَى - ذَاكَ مُحَمَّدٌ :Contoh

4. Setiap kata yang berakhiran iلَّأْ مَرْبُوْطَةْ 4. Setiap kata yang berakhiran perempuan atau disebut juga ْشَٖٔؤُِ . Akan tetapi, ada juga kata benda yang tidak ada (وَا تَأْ مَرْبُوْطَةْ مِنْ tetap dihukumi perempuan. Contoh:

 $\check{\gamma}$ يْئُغْ ,Api = Bumi =  $\check{\gamma}$ يْتُ , $\check{\gamma}$  = Zainab = مَرْتِيْمَ ,Maryam = أَرْضَ Sumur

5. Ada juga kata yang berakhiran (دَا تَأْ مَرْبُوْطَةْ 5. Ada juga kata yang berakhiran ) dihukumi laki-laki.

 laki-laki budak (Maisaroh = َُِِـَغَحْ ,Tholhah = طٍَْذَخْ :Contoh Khodijah yang menemani Muhammad ketika berdagang ke negeri Syam)

- 6. Salah satu cara agar kita mengenali suatu kata dikatakan هُذَكَرٌ :adalah ُِؤَٖٔشْ dan
	- a. Bila benda itu berlubang, bundar atau anggota badan yang jumlahnya berpasang-pasangan, maka dihukumi ، مُؤَنَّثْ غَارٌ، أَرْضٌ، يَدٌ، أُذُنٌ، بِئْرٌ : Contohnya
	- b. Bila anggota badan itu tidak mempunyai pasangan, maka . ُِظَوَّغِ dihukumi

لسَانٌ، أَنْفٌ، رَأْسٌ :Contoh

الإِسْتفهَامُ

**(Kata Tanya)**

- .tanya إِسْتَفْهَامُ) adalah kata tanya
- 2. Setiap kata tanya ( َُبَهْزفِؿٔا ( dalam bahasa Arab biasanya selalu berada di muka kalimat.
- :itu ialah إِسْتَفْهَامُ 3. Di antara
	- $?$  Apa ini = Apa ini
	- $\hat{\mathbf{S}}$  =  $\hat{\mathbf{S}}$  Siapa itu ?
	- ? pergi engkau Kapan = َِزًَ رَظَْ٘تُ ؟
	- ? الَّذِيَ أَحْمَدُ ؟ = Di mana Ahmad
	- ? keadaanmu Bagaimana = وَُِفَ دَبٌُهَ ؟
	- ? itu apa Buah = أٌَٗ اٌْفَبؤهَخُ ؟
	- ? Fathimah engkau Apakah = ًَْ٘ أَِٔذٔ فَبطَّٔخُ ؟
	- ? Fathimah engkau Apakah = أَأَِٔذٔ فَبطَّٔخُ ؟
	- ? Jam berapa = كَمْ سَاعَةً ؟
	- ? uangmu Berapa = وَُِ فٍُُىِؿُهَ ؟
	- ? pergi engkau apa Dengan = ثَِّب رَظَْ٘تُ ؟
- 4. Kalau yang ditanyakan oleh kata tanya َُِو terdiri dari satu kata, maka harus dibaca ِتَؤَ pada huruf akhirnya. **Contoh:**  $\hat{i}$  قَمْ سَاعَةً ؟ **:** Jam berapa
- 5. Kalau yang ditanyakan oleh kata tanya َُِو terdiri dari dua kata, maka harus dibaca ِغَفَع pada huruf pertamanya.

? sekarang berapa Jam = وَُِ ؿَبػَخُ اِْْ ؟ :Contoh

? uangmu Berapa = وَُِ فٍُُىِؿُهَ ؟

### َاتَوْيُ<sup>ء</sup>ُ

### **(Kata Sifat)**

- 1. صِفَةْ juga boleh disebut نَعَتْ .1
- 2. مَوْصُوْف juga boleh disebut مَنْعُوْت . ialah kata yang disifati مَنْعُوْت .
- nya أػغَاةِ mengikuti harus َٔؼَذِ nya) harakat perubahan (أػغَاةِ 3. yang di «َيُغُوِّت nya.
	- a. Kalau نَعَتْ nya إعرَابْ maka رَفَعْ itu مَنْعُوْت nya إعرَابْ a. Kalau juga. Contoh: أَمْرَأَةٌ = Seorang perempuan yang cantik ِينِهِ فَخْفَفَ الْمَسْرِدِينَ<br>فَخْفَضْ هُوَ الْمَسْرِدَةُ

عَفَغِ عَفَغِ

 َٔوَتِ harus َٔؼَذِ nya أػغَاةِ maka َٔوَتِ itu َِِٕؼُىِد nya أػغَاةِ Kalau .b juga

Contoh: أَمِرَّأَةً : جَمِينَةً :Contoh جِمَيْنَةً مَوْصُوْف صِفَةْ ِّ<br>نَصَبُّ نَصَبُّ

- جِغِ harus َٔؼَذِ nya أػغَاةِ maka جِغِ itu َِِٕؼُىِد nya أػغَاةِ Kalau .c juga. Contoh: اِمْرَأَةٍ جَعِينًاةٍ = Seorang perempuan yang cantik مَوْصُوْف صِفَةْ جر<sup>ً</sup> جرً
- nya َِِٕؼُىِد jenis mengikuti harus َٔؼَذِ Jenis 4.
	- a. Kalau ٱلْمَذَكَّرِ maka نَغَتْ maka ٱلْمَذَكَّرُ nya harus ٱللهَّابِيِّيَّةِ بِيِّ Contoh: ًٌَُِّٔج ًٌُجَع = Seorang laki-laki yang tampan.

َِىِهُىِف هٔفَخْ ُِظَوَّغِ ُِظَوَّغِ

juga ُِظَوَّغ harus nya َٔؼَذِ maka ُِظَوَّغِ nya َِِٕؼُىِد Kalau .b Contoh: إِمْرَأَةٌ حَمِينَاةٌ : Contoh = أَبَرَأَةٌ

َِىِهُىِف هٔفَخْ ُِؤَٖٔشْ ُِؤَٖٔشْ

5. Kalau مَنْعُوْت nya ada نَعَتْ nya, maka تَيْغَاوْت Kalau مَنْعُوْت nya ada أَ

اِسْمُ الْمَعْرِفَةِ وَاِسْمُ النَّكِرَةِ

**(Kata Khusus dan Kata Umum)**

1. Setiap kata yang ada ْيَا nya, menunjukkan kata yang sudah khusus (tertentu). Hal ini dalam bahasa Arab disebut . إِسِمْ مَعْرِفَةَ Contoh:

ًُُجٖغٌَا = Orang laki-laki (itu)

(itu (perempuan Orang = اٌََّْغِأَحُ

2. Setiap kata yang tidak ada ْيَا nya, menunjukkan kata umum. Hal . إِسِمْ نَكِرَةْ ini dalam bahasa Arab disebut Contoh:

 $\int$ جَا $\zeta$  = Orang laki-laki,

perempuan Orang = َِغِأَحٌ

- . تَنْوِيْنِ harus diberi اَلْ harus diberi إِسِمْ مَعْرِفَةْ  $\,$
- . اَلْ dan tidak boleh diberi تَنُوِيْنِ harus dibaca إِسِمْ نَكِرَةْ 4.

اٌَُّْجِزَضَأُ وَاٌْشَجَغُ

### **(Kalimat Berita)**

.berita kalimat disebut سَجَغِ dan ُِجِزَضَأْ 1.

ْأَضَزِجُِ ialah kata yang diterangkan, dan ِغَجَس ialah kata yang menerangkan.

- .ama-sama dibaca رَفَعْ sama-sama dibaca حَبَرَ dan مُبْتَدَأً
- akan yang kata karena , أؿُِٔ َِؼِغِفَخْ dari terdiri harus ُِجِزَضَأْ 3. diberitakan itu harus tertentu, sebab itu harus diberi ْيَا.
- 4. مَيْرُ harus terdiri dari إِسِمْ نَكِرَةُ harus terdiri dari مَيْرُ umum. Oleh sebab itu harus dibaca tanwin pada huruf akhirnya.

.nya ُِجِزَضَأْ dengan sesuai harus سَجَغِ 5.

- a. Kalau مُُذَكِّرَ nya جَيَّ maka مُذَكَّرٌ nya harus مُبْتَدَأً .
- b. Kalau أُُوَيَّتْ nya maka حَبَرْ maka مُؤَيَّتْ nya مُبْتَدَأً

Contoh:

i Perempuan itu اَلزَّجُلُ جَعِيْلَ .taki-laki itu tampan = اَلزَّجُلُ جَعِيْلٌ cantik.

ُِجِزَضَأ سَجَغِ ُِجِزَضَأ سَجَغِ ُِؤَٖٔشْ ُِؤَٖٔشْ ُِظَوَّغِ ُِظَوَّغِ َِؼِغِفَخْ َٔىٔغَحْ َِؼِغِفَخْ َٔىٔغَحْ

اٌَْجَبعٗ وَاٌَّْجِغُوِعُ

- 1. أَجِزٌ ialah huruf جِزٌ yaitu huruf yang mengejerkan. Dan جَارٌ ialah kata yang dijerkan.
- 2. Setiap kata yang didahului oleh salah satu huruf ٙبعَج harus dibaca ِغِج pada huruf akhirnya.
- 3. Di antara huruf ٙبعَج itu ialah:

إِيلَ – ِِٓٔ – فٍِٔ – ػًٍََ – ػَِٓ – ثِـ - وَـ

Contoh:

purnama bulan seperti = وَبٌْجَضِعِ

- عَلَىَ الْمَكْتَبِ = ke rumah = عَلَى الْمَكْتَبِ = di atas bangku dari kelas = عَنِ الْفَصْلِ dari sekolah وِينَ الْمَدْرَسَةِ بالسَّيَارَةِ بالسَّيَارَةِ في الْغُرُفَةِ
- . سَجَغِ menjadi bisa terkadang اٌَْجَبعٗ وَاٌَّْجِغُوِعُ 4.

اٌَْمٍََُُ ػًٍََ اٌَّْىْزَتِ :Contoh جَبعِ َِجِغُوِع ُِجِزَضَأ سَجَغِ

ظَرْفُ الْمَكَانِ

### **(Keterangan Tempat)**

- 1. ْْبَىَِ ِفَغَظ ialah kata yang menunjukkan keterangan tempat.
- 2. Di antara yang termasuk ظَرَفْ مَكَانْ talah:

فَىِقَ – أََِبََ – وَعَاءَ – جَبِٔتَ – دَىِيَ - جِىاَع -َ ػِٕٔض َ - رَذِذَ

Contoh:

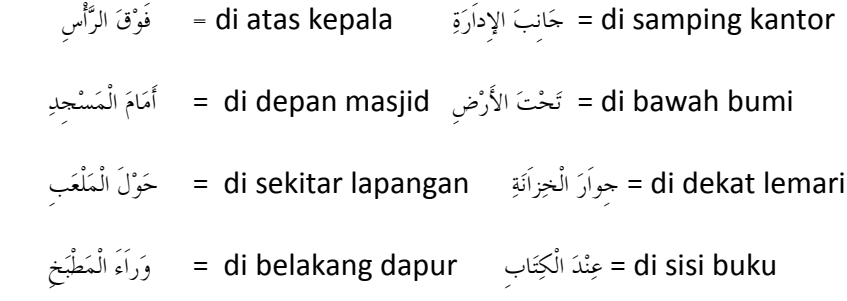

خَبَرُ الْمُقَلَّم وَمُبْتَدَأُ الْمُؤَخَّر

- 1. مَيَرْ مُعَلَّمْ artinya kata yang menerangkan didahulukan.
- 2. artinya kata yang diterangkan diakhirkan.
- 3. أَيَارٌ atau huruf أَبَادٌ kalau disebut di muka kalimat berita, harus nya ُِجِزَضَأْْ dan , سَجَغِ ُِمَضَِٖ disebut atau didahulukan nya سَجَغ diakhirkan atau disebut مُنْتَدَأٌ مُؤَخَّرُ .
- 4. Perhatikan perbedaan kalimat berikut! Contoh:
	- a. اِلشَّحَرَةُ أَمَامَ الْبَيْتِ .a. إِنَّكَ السَّحَرَةُ أَمَامَ الْبَيْتِ ُمُبْتَدَأً خَبَرُ مَعْرفَةْ نَكِرَةْ أَمَامَ الْبَيْتِ ﴾ فَيَجَرَةٌ = <u>Di depan rumah itu ada pohon</u>. جَبَرْ مُقَدَّمْ مُبَتَدَأٌ مُؤَخَّرْ ِ<br>مَعْرِفَةْ نَكِرَةْ b. الْقَلَمُ فِي الدُّرْجِ .b الْقَلَمُ ُمُبْتَدَأَ<br><u>مُبْتَد</u>َأ ِ<br>مَعْرِفَةْ *نَكِرَةْ*

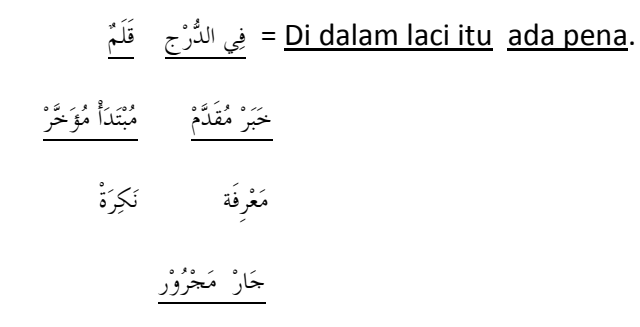

- . نَكِرَةْ harus مُبْتَدَأٌ مُؤَخَّرٌ 5. Setiap
- 6. Perhatikan kalimat tersebut di atas: أَمَامَ الْبَيْتِ شَجَرَةٌ $\hspace{0.1em} = \underline{\mathsf{Di}}$  depan rumah itu  $\hspace{0.1em}$ ada pohon.

فِي اللُّرْجِ قَلَمْ = <u>Di dalam laci itu ada pena</u>.

Kata pohon dan pena ( ٍََُْل َو ٌحَغَجَك ( di sini adalah bersifat umum, . نَكِرَةٌ harus مُبْتَدَأٌ مُؤَخَّرٌ karena itu

لاَمْ وَ عِنْدَ

### **(Kata Milik)**

- 1.  $\omega$ e dan  $\chi$ itu artinya kepunyaan atau mempunyai. Kata ini juga disebut kata milik.
- 2. آخِ dan  $\chi^2$ i harus dirangkaikan dengan kata lain. Dan kata yang disebutkan setelah لَاَمْ dan عِنْدَ dan disebutkan setelah
- 3. Kata benda yang dipunyai harus dibaca ِغَفَع

kopyah mempunyai Ayah = ػِٕٔضَ األَةِ طَبفَُٔخٌ :Contoh

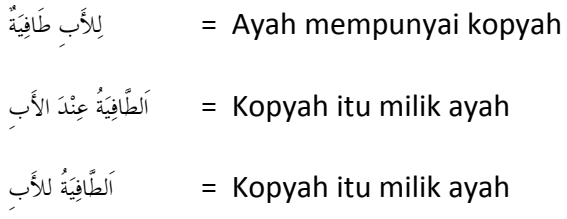

- 4. سَجَّزْ مُقَدَّمْ dan كَابِّ kalau disebut di muka kalimat harus menjadi الَّذِ dan عِنْدَ
- 5. Perhatikan perbedaan kalimat ini:

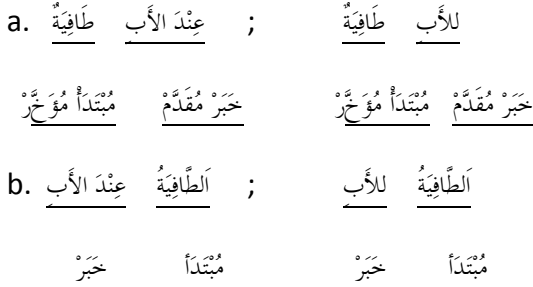

ُِجِزَضَأْ سَجَغِ **dengan** هٔفَخْ **Kata Hubungan**

- 1. Kata هِغَةً boleh menyifati مُبْتَدَأ dan boleh juga menyifati حِفَةً
- 2. Perhatikan kalimat di bawah ini! Contoh:

الِإِزَاَرُ الْحَدِيْدُ لِلأَبِ = Sarung yang baru itu kepunyaan ayah ِ<br>مُبْتَدَأ*ً صِفَةٌ* خَبَرٌ لأبِ  $\frac{1}{2}$ الأبِ إِزَاَرٌ جَنِيْدٌ ِ<br>حَيَنْ مُبْتَدَأٌ صِفَةٌ الْغَنِي = Mobil yang baru itu kepunyaan saudara اَلسَّيَّارَةُ ۖ الْجَدِيْدَةُ ۖ لِأَحْ الْغَنِي yang kaya ِ<br>مُتَذَاً صِفَةٌ خَبَ صِفَةٌ فَعَ الْغَنِي سَيَّارَةٌ جَدِيْدَةٌ  $^{\tilde{s}}$  = Saudara yang kaya itu mempunyai mobil baru .<br>خَبَرْ صِفَةْ مُبْتَدَأ صِفَةْ

اَلإِضَافَةُ

### **(Kata Pelengkap)**

- .falah kata pelengkap إضَافَةْ) jalah kata pelengkap.
- . terdiri dari: إِضَافَةُ
	- a. مُضَافْ vaitu kata yang dilengkapi, biasanya tidak boleh dibaca َالْ atau tidak boleh diberi تَنْوِيْن
	- b. ٌَُِِِٗإ ِبفٌَُِ yaitu kata yang melengkapi; biasanya dibaca ِبعَج dan . اَيْ diberi
- 3. Perhatikan contoh dibawah ini!

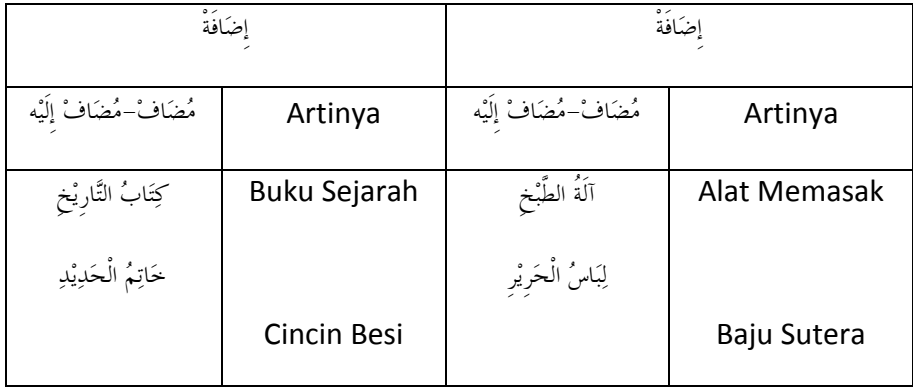

4. ْخَبفًَِإ disebut juga kata majemuk yaitu dua kata yang pengertiannya menjadi satu. Kata yang pertama menjadi ِبفٌَُِ dan kata yang kedua menjadi ، مُضَافْ إِلَيْه

- 5. Adapun pada مُصَافٌ إِلَيْهِ boleh tidak diberi أَلْ . لِبَاسُ حَرِيْرٍ , آلَةُ طَبْخِ , خَاتِمُ حَدِيْدٍ , كِتَابُ تَارِيْخِ :Contoh
- atau ِِٓٔ arti mengandung إًَِبفَخْ pada ٌَُِبفِ إٌَُِِِٗ dan ٌَُِبفِ Antara 6. ٌَُِ (dari atau kepunyaan).
- itu مُضَافْ إِلَيْه dan semua . مُضَافْ إِلَيْه boleh terdiri dari beberapa إِضَافَةْ .7 harus dibaca بحَارٌ , adapun مُضَافِ nya harus dibaca menurut jabatannya.

صُوَرُ رَئِيْسِ الْجُمهُرِيَّةِ الْبِلاَدِ الْمُسْلِمِيْنَ :Contoh

ٌَُِبفِ ٌَُِبفِ إٌَُِِٗ ٌَُِبفِ إٌَُِِٗ ٌَُِبفِ إٌَُِِٗ ٌَُِبفِ إٌَُِِٗ

8. Antara مُضَافْ إِلَيْهِ ;tidak perlu sama مُُقْسَافْ ,nya, .nya ُِظَوَّغِ dan ُِؤَٖٔشْ

Contoh:

fotocopy = آلاتُ التَّصْوِيْرِ , Tanda lulus = شَهَادَةُ النَّاجِحِ مُضَافٌ مُضَافٌ إِلَيْه ُّفَوَّئَّتْ مُنْكَّرْ مُنْكَّرْ مُنْكَّرْ جََّغِ ُِفْغَصِ ُِفْغَصِ ُِفْغَصِ

اِسْمُ الضَّمِيْر

### **(Kata Ganti)**

- .ganti. إِسْمُ الضَّمِيْرِ 1.
- 2. Semua kata ganti kedudukannya selalu menjadi أَضَزِجُِ .
- 3. اِسْمُ الضَّمِيْرِ 3.
	- a. ًْٔوَفُِِٕ yaitu kata ganti yang dapat berdiri sendiri.

أَنَا تِلْعِيْنٌ :Contoh

وہ<br>مُتَلَأ خَبَ

b. ًْٔوٖزُِ yaitu kata ganti yang tidak dapat berdiri sendiri. Kata ganti ini harus dirangkaikan dengan kata lain.

 $Misal:$  أَنْ - كُ $i = i$  - هَا $i$ 

ؤزَبثٍِِ - ؤزَبثُهَ - ؤزَبثُهٔ - ؤزَبثُُٗ - ؤزَبثُهَب :Contoh

4. ُٖ ِغًَُِّٔ apabila jatuh setelah huruf ِْىُىُؿ ْأََ atau setelah harakat جِزْ harus dibaca , كَسْرَةْ

يفِ َِضِعَؿَزٔٗٔ - إٌَُِِٔٗ - فُِٔٗٔ :Contoh

5. Setiap kata yang ada ِغًَُِّٔ nya tidak boleh diberi ْيَا

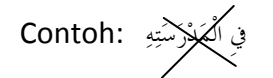

- 6. أَسِمْ ضَمِيْرٌ تَشْيَةٌ gaitu kata ganti untuk dua orang. a. مُنْفَصِلُ . Contoh: مُنْفَصِلُ . a. مُنْفَصِلُ
	- ؤزَبثُىَُّب ؤزَبثُهَُّب :Contoh . ُِزٖؤًْ .b
- 7. ِغًَُِّٔ ُِٔؿٔا yaitu kata ganti untuk orang banyak.
	- . مُنْفَصِلُ**.** a.

َٔذُِٓ ُِـٍُِّٔىَِْ - أَِٔزُُِ ُِـٍُِّٔىَِْ - ُُِ٘ ُِـٍُِّٔىَِْ - ُٖٓ٘ ُِـٍَِّٔبدْ :Contoh

. ُِزٖؤًْ .b

ؤزَبثَُٕب - ؤزَبثُىُُِ - ؤزَبثُىُٖٓ - ؤزَبثُهُُِ - ؤزَبثُهُٖٓ :Contoh

8. Kalau kata ganti بَُّ٘ - ُٖٓ٘ - ُُِ٘ jatuh setelah ِْىُىُؿ ْأََ atau . حِرْ harus dibaca , كَسْرَةْ , harus dibaca ,

إٌَُِِهُِِ - إٌَُِِهَِّب - إٌَُِِهِٖٓ :Contoh

ٌَُِؾَ وَ ٌَُِـَذِ

- 1. َؾٌَُِ dan ِذَـٌَُِ artinya tidak atau bukan.
- . ُِؤَٖٔشْ untuk ٌَُِـَذِ dan ُِظَوَّغِ untuk dipakai ٌَُِؾَ 2.
- 3. َؾٌَُِ kalau berhubungan dengan kata benda lain, harus sesuai .nya ُِؤَٖٔشْ dan ُِظَوَّغ dengan
- 4. َؾٌَُِ kalau berhubungan dengan kata miliknya, kata yang dipunyai harus dibaca , رَفَعُ
- 5. Perhatikan contoh di bawah ini!

a. 
$$
\frac{1}{2}
$$
 في 15.  $\frac{1}{2}$  في 15.  $\frac{1}{2}$  في 15.  $\frac{1}{2}$  في 15.  $\frac{1}{2}$  في 15.  $\frac{1}{2}$  في 15.  $\frac{1}{2}$  في 15.  $\frac{1}{2}$  في 15.  $\frac{1}{2}$  في 15.  $\frac{1}{2}$   $\frac{1}{2}$   $$ 

ُِجِزَضَأْ سَجَغِ **dengan** ٌَُِؾَ **antara Hubungan**

- ُِجِزَضَأْ سَجَغِ harakatnya , ُِجِزَضَأْ سَجَغِ dengan berhubungan apabila ٌَُِؾَ 1. harus berubah; yaitu: سَبَّدَأُ :nya harus حَبَر dan رَفَع harus berubah; yaitu: مُبْتَدَأً
- 2. Perhatikan kalimat di bawah ini!
	- berwarna itu Kacamata = إٌَِّْٔظَغَحُ ٍَُِىَِٖخٌ .a

ة Tidaklah kacamata itu berwarna = لَيْسَتِ الْمِنْظَرَةُ مُلَوَّمَةً

الْمِنْظَرَةُ لَيْسَتْ مُلَوَّمَةً  $\, =\,$  Kacamata itu tidak berwarna

- b. أَلْقَلَمُ مُلَوَّمَةٌ  $=$  Ballpoin itu tidak berwarna
	- berwarna itu ballpoin Tidaklah = ٌَُِؾَ اٌْمٍََُُ ٍَُِىٖٔبً
	- الْقَلَٰمُ لَيْسٍ مُلَوِّنَا  $\hskip1in= \hskip1in$  Ballpoin itu tidak berwarna

### جُمْلَةُ الإِسْمِيَّةْ وَ جُمْلَةُ الْفِعْلِيَّةْ

- 1. ْخٍََّٔو dalam bahasa Indonesia disebut kata. Sedangkan ْخٍَُِّج dalam bahasa Indonesia disebut kalimat. ََِالَو atau ْخَصَبصَذُِ dalam bahasa Indonesia disebut pembicaraan. Dan ْيِىَل dalam bahasa Indonesia disebut perkataan. Adapun ِاعَىٔد dalam bahasa Indonesia disebut dialog.
- 2. ْخٍََّٔو dalam bahasa Indonesia ada tiga macam:

a. كَلِّمَةُ اسمُ atau kata benda; yaitu kata yang menunjukkan nama barang, nama jenis atau sifat, dan nama makhluk hidup.

 $\text{Contoh:}$  = كُرْسِيٍّ ,Kursi, أَصْفَرُ = Kuning, أَصْفَرُ = Ahmad

3. ًْٔؼٔف ْخٍََّٔو atau kata kerja; yaitu kata yang menunjukkan arti pekerjaan. أطَْ٘تِ - ََظَْ٘تُ - طََ٘تَ :Contoh

4. ِفِوُغُد ْخٍََّٔو atau kata sambung; yaitu kata yang tidak punya pengertian yang sempurna kecuali dirangkaikan dengan kata lain.

 $\text{Contoh:}$  : فِينَ -  $\zeta$  - مِنْ

- 5. ْخٍَُِّج dalam bahasa Arab ada dua:
	- a. ْخُِّٖٔؿٔا ْخٍَُِّج atau kalimat berita; yaitu kalimat yang awalannya . مُبْتَدَأً حَبَّرَ dan terdiri dari إِسِمْ kelas di itu Guru = اَألُؿِزَبطُ فٍِٔ اٌْفَوًِِ :Contoh
	- b. خُمْلَةً فِعْلِيَّةْ atau kalimat kerja; yaitu kalimat yang walannya خُمْلَةً فِعْلِيَّة dan terdiri dari: فَعَلْ أَفَاعِلْ مُفْعُوِّل .

 pelajaran membaca Murid = ََمْغَأُ اٌزٍُِّْٔٚظُ اٌضٖعِؽَ :Contoh .<br>فَاعلْ مَفْعُوْل فعلْ

جٍَُِّخُ اإلؿُِّٖخْ وَ جٍَُِّخُ اٌْفٔؼٍُِٖٔخْ **antara Hubungan**

- 1. ًْٔؼٔف dalam ْخٍُِٖٔؼٔف ْخٍَُِّج harus selalu disebut di permulaan kalimat dan harus مَفْعُوْل ada pun , رَفَعْ nya harus dibaca فَاعِلْ dan مُفْرَدْ dan أَ . نَصَبْ dibaca
- 2. مُذَكِّرٌ dalam فَعِلْ harus sesuai dengan جُمْلَةٌ فِعْلِيَّةٌ dalam فِعِلْ 2. .nya ُِؤَٖٔشْ dan
- antara ,أَسْبِيَّةُ dalam مُُّمَّلَةً بِاسْبِيَّةً dalam فِعِلَّ dalam فُیلَ 48. .nya جََّغِ dan ُِفْغَصِ dan nya ُِؤَٖٔشْ dan ُِظَوَّغِ

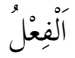

- 1. ًْٔؼٔف dalam bahasa Arab ada tiga macam:
	- a. بِغِلْ مَاضِي yaitu kata kerja yang menunjukkan waktu sudah dikerjakan (waktu lampau).
	- b. ِعِبعٌَُِ ًْٔؼٔف yaitu kata kerja yang menunjukkan waktu sedang dikerjakan
	- .perintah kata yaitu فٔؼًْٔ أََِغِ .c
- فِعِلْ 2. Cara membentuk

a. ًًٔبَِ ًْٔؼٔف yaitu dengan menambah akhiran pada ًْٔؼٔف yang disesuaikan dengan ًْٔبػَف nya atau pelakunya. Perhatikan tabel berikut ini:

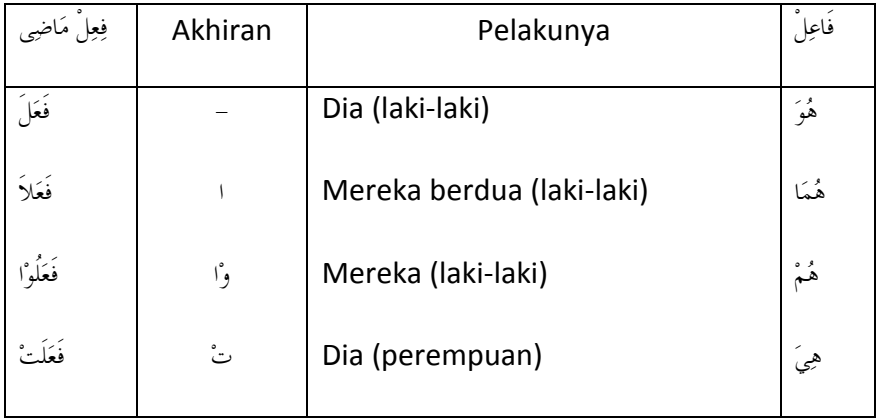

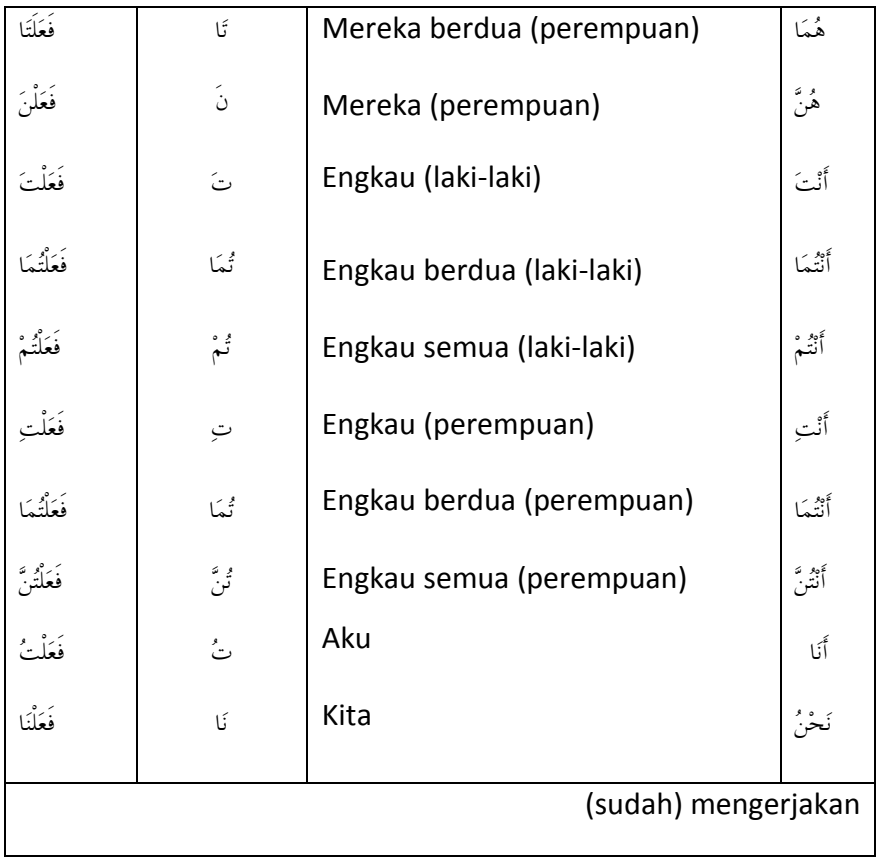

b. Cara membentuk عِبعٌَُِ ًْٔؼٔف yaitu dengan menambah awalan pada ًْٔؼٔف yang disesuaikan dengan ًْٔبػَف nya. Perhatikan tabel berikut ini:
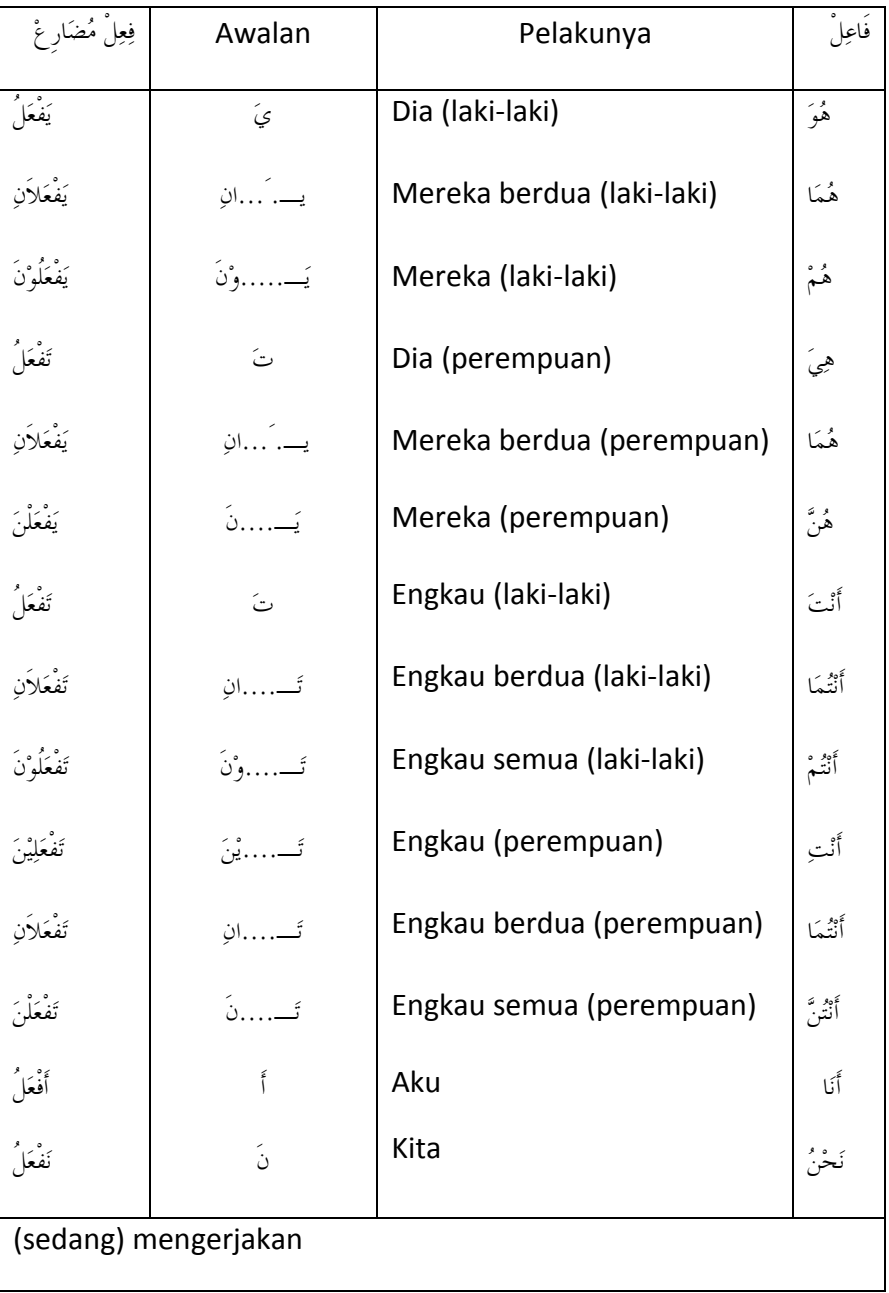

- c. Cara membentuk فِعِلْ أَمَرْ .
	- فِعِلْ مُضَارِعِ Harus terdiri dari
	- Huruf awalannya dihilangkan ( حَدْفُ )
	- Huruf akhirnya dimatikan ( ََِؼَج(
	- Kalau huruf pertamanya mati, harus diberi awalan مَنْزَة

Cara memberi harakat pada ْحَؼَِّ٘ yaitu:

- Kalau pada ًْٔؼٔف َُِِٓػ nya (huruf yang di tengah) itu berharakat ْخًَّٖ maka ْحَؼَِّْ٘ tersebut harus diberi harakat ْخًَّٖ
- Kalau pada ًْٔؼٔف َُِِٓػ nya (huruf yang di tengah) itu berharakat ersebut harus diberi harakat عَبْرَةْ maka كَسْرَةْ له atau فَتْحَةْ

Perhatikan tabel berikut ini!

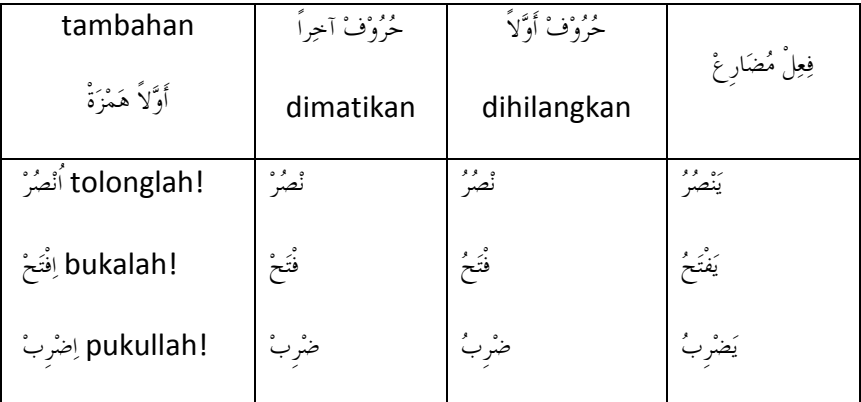

Huruf awalan هَيْزَةً وَصَلَ dinamakan فِعِلْ أَمَرْ pada هَيْزَةً Huruf awalan هَذَا مَنْزَةً وَصَلْ , itu didahului oleh kata atau huruf lain مَنْزَةً وَصَلْ tersebut tidak dibaca.

وَأِوُغ - وَافْزَخِ - فَبًِغِةِ :Contoh

- Contoh perubahan-perubahan ِغََِأ ًْٔؼٔف sesuai dengan pelakunya

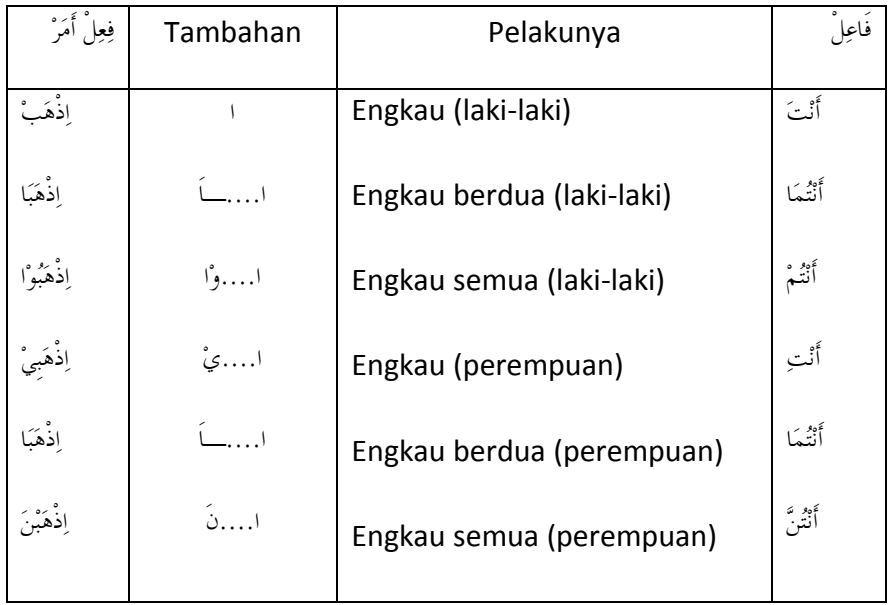

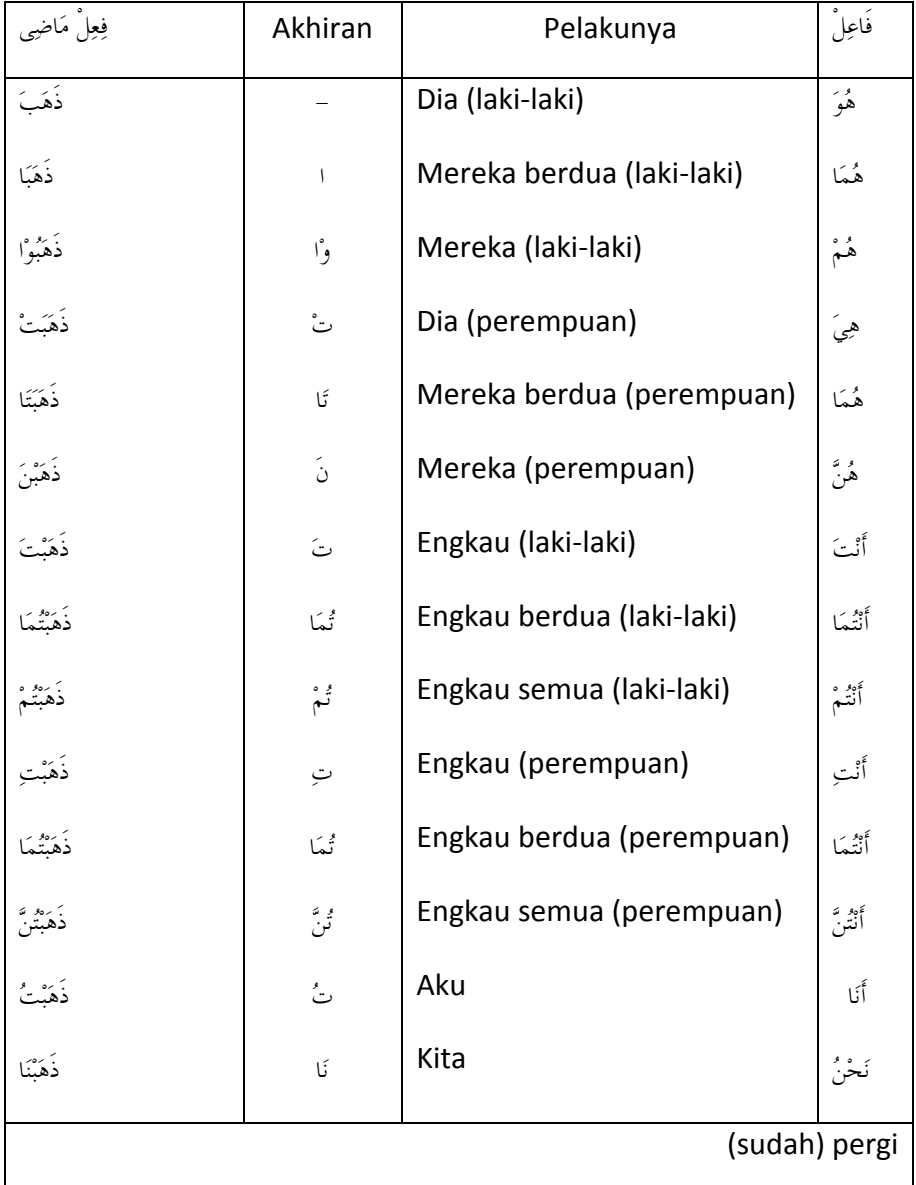

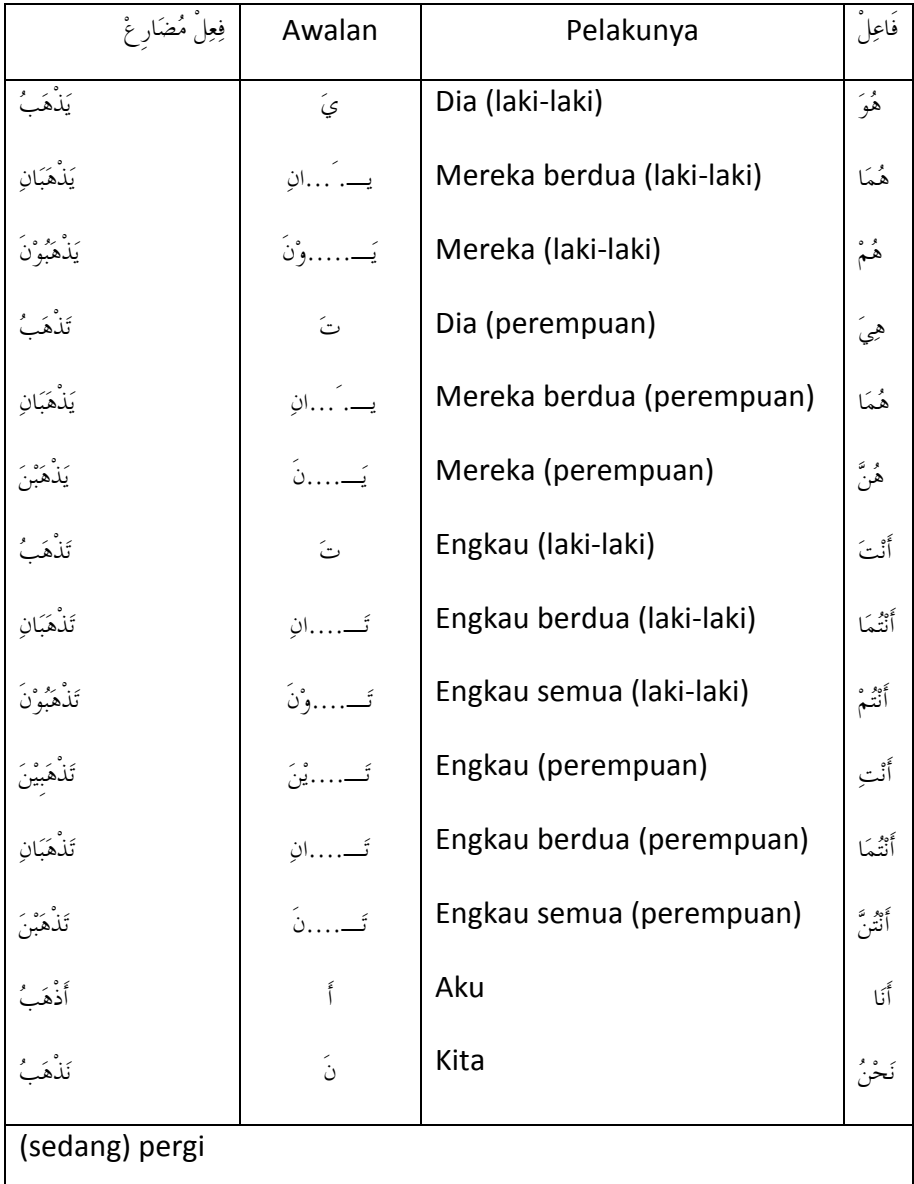

اَإلِػِالَي

- 1. إِعْلَالَ ialah uraian tentang kata.
- ََأْ أٌَفِ واَوُ ;yaitu دُغُوِف ػٍَّٔخْ 2.
- . حُرُوْف عِلَّةْ yaitu huruf selain حُرُوْفِ صَحِيْحِ 3.
- huruf ,hidup yang ًَُِّٔغ ُِزٖؤًْ dengan dirangkaikan apabila فٔؼًْٔ َِبًًٔ 4. akhirnya harus dibaca . شَكُوْن . Contoh تَارَيْبَ . وَكِبَ – رَكِبْتُ ، رَكِبْتَ ، رَكِبْت
- sama-sama dan berkumpul دُغُوِف ػٍَّٔخْ dan دُغُوِفِ هَذُِٔخ Apabila 5. mati, maka خُرُوْف عِلَّة nya harus dihilangkan.

echab (telah) berkata) = قَالَ - يَقُرِّلُ: 
$$
\frac{قُرِّلَتُ = قُلَتُ - قُوِلَّ = 1  
\n*فِ*وِلَ مَاضِ
$$

\néیاِنَ اَمَرَّ  
\n*وَ*لِنَ سَاضي

\néیٰ (telah) berdiri

\néیَ وَلِنَ مَاضِ

\néیَ وَلِنَ مَاضِ

\néیِنَ اَمَرِنَ

\néیَ

\néz

\néz

\néz

\néz

\néz

\néz

\néz

\néz

\néz

\néz

\néz

\néz

\néz

\néz

\néz

\néz

\néz

\néz

\néz

\néz

\néz

\néz

\néz

\néz

\néz

\néz

\néz

\néz

\néz

\néz

\néz

\néz

\néz

\néz

\néz

\néz

\néz

\néz

\néz

\néz

\néz

\néz

\néz

\néz

\néz

\néz

\néz

\néz

\néz

\néz

\néz

\néz

\néz

\néz

\néz

\néz

\néz

\néz

\néz

\néz

\néz

\néz

\néz

\néz

\néz

\néz

\néz

\néz

\néz

\néz

\n

6. Dua huruf yang sama dan sejajar, harus dirangkaikan menjadi satu.

| Contoh: | $\frac{1}{2} - \frac{1}{2} = \frac{1}{2}$ |
|---------|-------------------------------------------|
| Out     | $\frac{1}{2} - \frac{1}{2}$               |
| Out     | $\frac{1}{2}$                             |
| Out     | $\frac{1}{2}$                             |
| Out     | $\frac{1}{2}$                             |

فِعْلُ النَّاهِي

- .<br>1. yaitu kata larangan.
- 2. Cara membentuk فِعِلْ نَاهِي yaitu:
	- a. Harus terdiri dari فِعِلْ مُضَارِعْ
	- b. Huruf مُضَارَعَةُ nya ditukar dengan تَأْ
	- c. Huruf akhirnya dibaca سُكُوُن
	- d. Kemudian diberi awalan ََِال
- 3. Perhatikan kata-kata dibawah ini:

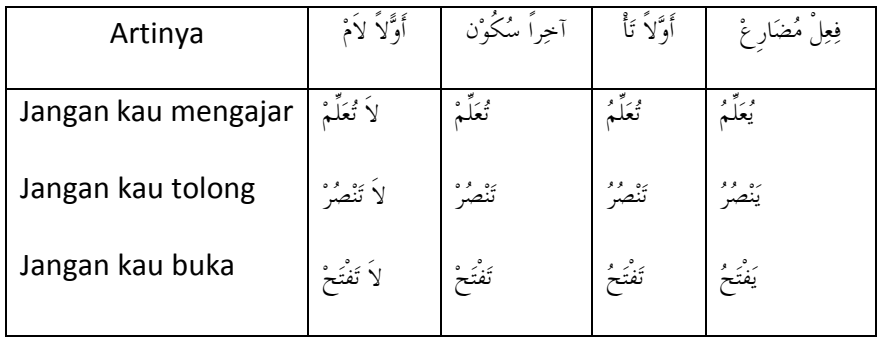

- 4. kalau yang diperintah adalah perempuan, maka diberi akhiran الَ رَفْزَذٍِٔ ;Misalnya ٌِ.
- 5. Cara men جَزَمْ kan وَبِلْ مُضَارِع kan جَزَمْ kan وَبِلْه مُضَارِع huruf خٍَّٔػ nya itu harus dihilangkan.

الَ رُوًَِّ َُوًٍَِّ , الَ رَشِقَ ََشِلًَ ;Misalnya

6. Cara memberi harakat jika بِعِلٌ مُضَارِعٌ nya ada empat huruf:

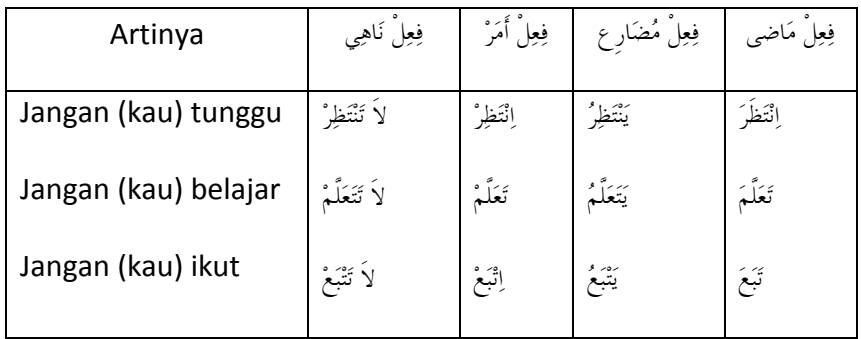

فِعْلُ الْجَمْعِ وَفِعْلُ التَّتْنيَةْ

- 1. ْخَُِْٕضَر ًْٔؼٔف yaitu kata kerja untuk dua orang.
	- فٔؼًْٔ َِبًًٔ .a
		- Untuk orang ketiga harus berakhiran , أَلِّفَ Untuk orang ketiga harus berakhiran .
		- Untuk orang kedua harus berakhiran , رُّسًا Contoh: (صَلَّا Untuk orang kedua harus berakhiran -
	- b. عِبعٌَُِ ًْٔؼٔف baik untuk orang ketiga atau orang kedua, harus أْ berakhiran

Contoh:

َنْصُرَانِ (untuk orang ketiga), تَنْصُرانِ) (untuk orang ketiga

- 2. ِغََّج ًْٔؼٔف yaitu kata kerja untuk orang banyak.
	- فعلْ مَاضِي .a
		- Untuk orang ketiga laki-laki harus berakhiran  $\beta$ , َٔوَغُوِا :Contoh
		- Untuk orang ketiga perempuan harus berakhiran  $\delta$ , َٔوَغَِْ :Contoh
		- Untuk orang kedua laki-laki; harus berakhiran , ثُمّ َٔوَغِرُُِ :Contoh
		- Untuk orang kedua perempuan, harus berakhiran ُٖٓر , َٔوَغِرُٖٓ :Contoh
	- فِعِلْ مُضَارِ عْ .b
		- Untuk orang laki-laki harus berakhiran  $\tilde{\psi}$ , baik orang ketiga maupun kedua.

Contoh:

َِْوُغُوََِٕ) untuk orang ketiga), dan

- َتُصُرُوْنَ) (untuk orang kedua laki-laki).
- Untuk orang perempuan harus berakhiran  $\delta$  baik orang ketiga maupun orang kedua. Contoh:

َِْغُوََِٕ) untuk orang ketiga perempuan), dan

َِْغُوَِٕر) untuk orang kedua perempuan)

اِسْمُ الْجَمْعِ واِسْمُ التَّتْنِيَةْ

- 1. ْخَُِْٕضَر ُِٔؿٔا ialah kata yang menunjukkan nama dua benda; yaitu:
	- a. Dibaca رَفَعْ dengan menambah akhiran الإ Contoh: خَفْرَانِ = dua buku tulis, سَبُوْرَ تَانِ  $t$ ua papan tulis.
	- b. Kalau posisinya sebagai حِرْ atau حَزْ atau ِغَضِبَة kalau posisinya sebagai صَفْزَغََِِٓ :Contoh
- 2. ِغََّج ُِٔؿٔا ialah kata benda yang menunjukkan arti banyak.
	- a. جَمَعْ مُذَكِّرْ سَالِمْ yaitu kata jamak laki-laki yang beraturan. Yaitu:
		- 1. وَالَا ; dengan menambah akhiran ; رَفَعَ ; dengan menambah akhiran ُِؤُِِٕٔىَِْ , ُِـٍُِّٔىَِْ :Contoh
		- 2. Dibaca  $\frac{1}{2}$ engan menambah  $\frac{1}{2}$ . ُِؤَُِِِِٕٓٔ , ُِـٍَُِِّٓٔٔ :Contoh
	- b. جَمَعٍ مُؤَيَّثْ سَالِمْ yaitu kata jamak perempuan beraturan.
		- . ات dengan menambah رَفَعَ, dengan menambah . مُؤْمِنَاتٌ , مُسْلِماَتٌ ;Contoh
		- 2. Dibaca ِتَؤَ atau ِغِج dengan menambah huruf kasrah. ُِـٍَِّٔبدٕ :Contoh
- c. ْخَُِْٕضَر ُِٔؿٔا apabila di ِبفٌَُِ kan (disandarkan) kepada kata lain, maka ْخَُِْٕضَر ِْىُٔ nya itu harus dihilangkan.
	- . عَفَغِ Dibaca 1.

saudariku putra Kedua = أثَِٕب اُسِزٍِٔ أثَِٕبْ :Contoh مُُضَاف مُُضَافٍ إِلَيْه

- بِنَّنَا أَسِيَّ بِنَّنَا أَسِيَّ بِنَّنَانِ مُّضَاف مُُضَاف إِلَيْه
- . جِزْ atau نَصَبْ 2. Dibaca saudariku putra Kedua = أثٍَِٕ أُسِزٍِٔ أثَُِِِٕٓ :Contoh مُُضَاف مُُضَاف إِلَيْه بِنَّنِّيٍّ أَحِيٍّ = Kedua putri saudaraku مُّضَاف مُُضَاف إِلَيْه
- .<br>و جَمَعْ تَكْسِيْر yaitu kata jamak yang tidak beraturan. ِٔـَبءٌ َِغِأَحٌ , عِجَبيٌ عَجًٌُ :Contoh

### رَبءْ **macam-Macam**

- menjadi yang yaitu bundar رَبءْ dengan dikenal atau رَبء َِغِثُىِطَخْْ 1. أؿُِٔ pada ُِؤَٖٔشْ alamat ُِؤَِِٕٔخٌ , ُِـٍَِّٔخٌ :Contoh
- فٔؼًْٔ pada perempuan alamat menjadi yang رَبء yaitu رَبءْ اٌزَأُِِْٔش اٌـَبؤَٕخْ 2. مَاضِي

ذَهَبَتْ، رَحَعَتْ : Contoh

أؿُِٔ kepada dan فٔؼًْٔ kepada masuk dapat yang رَبءْ yaitu رَبءْ َِجِـُىِطَخْ 3.

طََ٘جِذ،َ ُِـٍَِّٔبدْ :Contoh

ظَغِفُ اٌؼِٖبَْ

- 1. ْْبََِػ ِفَغَظ ialah kata yang menunjukkan keterangan waktu. Kata ini َٔوَتِ dibaca selalu
- 2. Di antara kata yang termasuk ْْبََِػ ِفَغَظ yaitu: صَبَاحًا، اَلْيَوْمَ، غَدًا، بَعْدَ، مَسَاءً، قَبْلَ، نَهَارًا، اَلآنَ، اَللَّيْلَةَ، آنفًا، اَلْبَارِحَةَ، حَدِيْثًا
- جِرْ harus dibaca ظَرَفْ زَمَانْ harus dibaca يَوْمَ الْعِيْدِ، بَعْدَ الْمَغْرِب، قَبْلَ الظُّهْرِ :Contoh

## ظَغَفِ َِىَبْْ **dengan** ظَغَفِ ػََِبْْ **Hubungan**

- أؿُِٔ َِىَبْْ dan أؿُِٔ ػََِبْْ disebut juga boleh ظَغَفِ َِىَبْْ dan ظَغَفِ ػََِبْْ 1.
- mengikuti harus فٔؼًْٔ dari berasal yang أؿُِٔ َِىَبْْ dan أؿُِٔ ػََِبْ 2. wazan أَمَقُعَا

Contoh:

بَطْعَمٌ – يَطْعُمُ = waktu makan/tempat makan = kantin, restoran عَلَىخَ – يَطْبَخُ – تَبِطْبَخُ –  $\omega$  waktu memasak/tempat memasak = dapur

أؿُُِ اٌَِخْ

1. إِيهِ آلَةٌ .alatu kata yang menunjukkan nama alat. إِيهِ آلَةٌ . . مِفْعَلٌ atau مَفْعَلٌ :harus mengikuti wazan فِعِلٌ berasal dari Contoh: ًٌَّظِٔ – ًُّٔظََ – ًََّظ = tempat bernaung (payung)

فَرَفَ – يَغْرِفُ – مِغْرَفْ (alat menciduk air (gayung

2. أوَّبِمُ آلَةَ tu biasanya sering di مُوَيَّتْ kan (diberi akhiran ، )

ِٔظٍََّخ،ٌ ِٔغِغَفَخٌ :Contoh

# فَاعِلٌ بَارِزٌ ۖ وَ ۖ فَاعِلٌ مُسْتَتِرٌ

- berupa baik; kelihatan tampak) pelakunya (nya فَبػًْٔ ialah فَبػًْٔ ثَبعِفِ 1. . إِسِمْ ظَاهِرْ maupun إِسِمْ ضَجِيْر Contoh:
	- a. وَتَبَ مُحَمَّدُ الدَّرْسَ = Muhammad menulis pelajaran
	- b. فَبَيَّتْ فَاطِمَةُ الدَّرْسَ $\,$  = Fathimah menulis pelajaran
	- c. أَنَا أَذْهَبُ إِلَى الْحَامِعَةُ .c
- 2. نَاعِلُ talah فَاعِلُ nya (pelakunya) disimpan tidak disebut; tapi diganti dengan awalan atau akhiran pada ًْٔؼٔف nya. Contoh:
	- kampus ke pergi Saya = أَطَْ٘تُ إًٌَِ اٌْجَبِٔؼَخٔ .a
	- masjid di sholat Kami = ُٔوٍٍَِّ فٍِٔ اٌَّْـِجِضٔ .b
	- c. رَحَعَتُ مِنَ الْبَيْتِ  $\,$ saya kembali dari rumah

#### **Macam-Macam** ََِال

1. ََِال yang masuk kepada ِغََِاأل ًْٔؼٔف ; yaitu untuk perintah. Hal ini harus dibaca جَزَمْ Contoh:

الَمْ أَمَرُ hendaklah dia melihat. لَا seperti ini dinamakan لِيَنْظُرُ

2. ََِال yang masuk kepada ٍِٔ٘بَٔ ًْٔؼٔف ; yaitu dipergunakan untuk larangan. Hal ini harus dibaca ََِؼَج Contoh:

الَامْ نَاهِيِّ seperti ini dinamakan الَاَمْ نَاهِيَّ .jangan (kau) melihat

3. ََِال yang masuk kepada ِعِبعٌَُِ ًْٔؼٔف ; yaitu dipergunakan untuk menyangkal. Hal ini harus dibaca ِغَفَع Contoh :

 $\forall$ الَامْ نَافِيٌ dinamakan الَاضْ اللَّهُ . seperti ini dinamakan لَا تَنْظُرُ

4. ََِال yang masuk kepada ًْٔؼٔف ; yaitu dipergunakan untuk keterangan. Hal ini harus dibaca ِتَؤَ Contoh:

الَامْ تَعْلِيُّا seperti ini dinamakan لَا = Supaya kamu melihat. أَذَا تَنْظُرَ

5. ََِال yang masuk kepada ُِٔؿٔا ; yaitu dipergunakan untuk keterangan. Hal ini harus dibaca ِغِج Contoh:

الَامُ الإِنْتِدَاء seperti ini dinamakan لَامٌ .untuk melihat = لِلنَّظْرِ

6. *i* yang masuk kepada nama orang; yaitu dipergunakan untuk kepunyaan. Hal ini harus dibaca ِغِج Contoh:

الْإِبْدَاء seperti ini dinamakan الَّامُ الإِبْدَاء seperti ini dinamakan = لِمُحَمَّدٍ

ٌَّٖب و ٌَُِ

- 1. بٌَّٖ dan ٌَُِ adalah huruf jazm. Yaitu untuk men-jazm-kan ِعِبعٌَُِ ًْٔؼٔف yang artinya belum. .tau dَمَ أَعْرِفُ atau لَمَ أَعْرِفُ atau (saya) belum tahu.
- ,kan جَؼََِ di Kalau .ػٍَّٔخْ huruf berakhiran yang فٔؼًْٔ ٌَُِبعِعِ yaitu فٔؼًْٔ ُِؼِزًَْ 2. maka huruf ْخٍَّٔػ nya harus dihilangkan. ََشِلًَ ٌَُِ ََشِقَ :Contoh
- kan جَزَمْ Kalau di لُوْن yang berakhiran فِعِلْ مُضَارِعْ yaitu أَفْعَالُ الْخَمْسَةْ 3. atau di ِتَؤَ kan, maka huruf ِْىُٔ nya harus dihilangkan.

ََشِلَُبَْٔ مل ََشِلَُبَ :Contoh

## أَْْ **dan** ٌَِٓ

- . فِعِلْ مُضَارِ غِ kan نصب me رنَصَبْ adalah huruf أَنْ dan أَنْ dan لَنْ
- 2. ٌَِٓ artinya tidak akan …….. Contoh: َغُؤَِأ ٌَِٓ = Saya tidak akan menolong.
- 3. َْْأ kadang-kadang berarti untuk atau bahwa, dan kadang-kadang tidak berarti. Contoh:

لَّهُ = Saya berdiri untuk sholat.

اللهَ اللهَ  $\varepsilon = \texttt{Saya}$  bersaksi <u>bahwa</u> tidak ada Tuhan selain Allah.

رِّيْدُ أَنْ أَتَوَضَّأَ $\acute{ }$  = Saya hendak berwudhu.

4. Cara menggunakan َْْأ apabila ada dua ًْٔؼٔف berkumpul dalam satu kalimat, maka di antara kedua ًْٔؼٔف itu harus dipisah dengan َْْأ ; dan ًْٔؼٔف yang kedua di ِتَؤَ kan.

Contoh: أُحِبُّ أَنْ أَشْرَبَ $\hspace{0.1em}$  = Saya suka minum.

.menolong = يُرِيْدُوْنَ أَنْ يَنْصُرُوْا = Mereka mau menolong

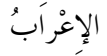

- 1. إِعْرَابْ ialah uraian kalimat, yaitu menerangkan tentang jabatanjabatan kalimat serta perubahan-perubahan harakatnya pada akan tidak Ahmad = ٌَِٓ ََِٕوُغَ أَدَِّضُ أَسبَنَ :Contoh .kalimat akhir menolong saudaramu.
	- َٔوَتِ huruf adalah ٌَِٓ -
	- فِعِلْ مُضَارِعِ dibaca نَصَبُ dibaca فِعِلْ مُضَارِعِ adalah يَنْصُرُ -Alamat فِعِلْ مُضَارِعْ sebab terdiri dari فَتْحَةْ nya adalah نَصَبْ Alamat shohih akhirnya.
	- خَمَّةُ nya adalah رَفَعِ alamat ,رَفَعْ ,dibaca أَحْمَدُّ adalah أَحْمَدُ sebab terdiri dari أَأْسِمْ مُفْرَدْ
	- , أٌَفِ adalah nya َٔوَتِ alamat ; َٔوَتِ dibaca ; َِفْؼُىِي adalah أَسَبنَ أَؿَِّبءُ اْخلَِّـَخ dari terdiri sebab
- أَبٌ، أَخٌ، حَمٌ، فَمٌ، ذُوْ :yang lima, yaitu إِسِمْ ialah أَسْمَاءُ الْحَمْسَة 2.
- .lain kata dengan dirangkaikan harus أَؿَِّبءُ اٌْشَِّـَخ 3.
- 4. Adapun ِاةَغِػٔا nya adalah sebagai berikut:
	- a. Dibaca , وَاوُ harus berakhiran , وَاوُ

أَثُىِن،َ أَسُىِن،َ دَُّىِن،َ فَُّىِن،َ طُوِ َِبيٍ :Contoh

- b. Dibaca نَصَبُ harus berakhiran . أَلفْ أَثَبن،َ أَسَبن،َ دََّبن،َ فََّبن،َ طَا َِبيٍ :Contoh
- c. Dibaca ِغِج harus diberikan akhiran ْأََ . أَثُِِه،َ أَسُِٔه،َ دَُِّٔه، فَُِّٔهَ ... :Contoh

اِسْمُ الْمَصْلَدَرِ

- 1. ِعَضِوَِ ُِٔؿٔا ialah kata yang menunjukkan arti pekerjaan yang tidak mengandung waktu terjadinya pekerjaan itu, dan tidak mengandung unsur-unsur ًْٔؼٔف .
- 2. adapun artinya مَصْدَرٌ , رَتَصْرِيْف adalah kata asal. Dalam مَصْدَرٌ jatuh pada nomor tiga setelah فِعِلْ مَاضِيًّ jatuh pada nomor tiga setelah
- 3. Perhatikan kata-kata di bawah ini:  $\vec{s}$ بِسَاباً ,bacaan = جِدَاءَةً

gambar = عَؿِّبً tulisan = ؤزَبثَخً

Kata-kata tersebut menunjukkan arti pekerjaan; tapi bukanlah kata kerja, karena kata itu tidak mengandung waktu terjadinya pekerjaan itu, dan tidak ada tanda-tandanya ًْٔؼٔف . Kata-kata itu . إِسِمْ مَصِنْدَرْ disebut

- 4. Sebagian di antara tanda-tandanya ًْٔؼٔف yaitu:
	- حُرُوْف مُضَارَعَةُ Berawalan
	- ُّهِ ُن dan تَأْ dan لَ
	- ؿُِٓٔ dan لَضِ Berawalan -
	- Tidak boleh diberi ِفٌَٔا
	- تَنْوِيْنِ dan جِرْ Tidak boleh dibaca
	- Mempunyai َْْػَو) ukuran bunyi)
- Tidak boleh didahului oleh َِّْإ
- 5. Sebagian di antara tanda-tandanya ُِٔؿٔا yaitu:
	- رَِٕىَِِٓ dan جِغِ dibaca boleh ,nya اَيْ Ada -
	- Tidak boleh dibaca ََِؼَج
	- Tidak boleh kemasukan tanda-tandanya ًْٔؼٔف
	- Tidak boleh didahului oleh بٌَّٖ ،ٌَُِ ،ٌَِٓ ،َْْأ
	- اِسِمْ مَصْدَرْ، إِسِمْ فَاعِلْ، إِسِمْ مَفْعُوْل، إِسِمْ ;kecuali وَزَنْ Tidak mempunyai زَمَانٌ

إِسْمُ الْفاَعِلُ

- 1. ًْٔبػَف ُِٔؿٔا ialah kata yang menunjukkan arti orang yang mengerjakan suatu pekerjaan. Dan ًْٔبػَف ُِٔؿٔا itu boleh juga disebut pelaku.
- 2. فِعِلَ ), maka فِعِلَ ) nya terdiri dari tiga huruf (فِعارَّ ثُلاَثِنَ ثُمَّجَرَّدٌ ), maka فَاَعِلٌ ♦ ♦ ♦ وَزَنْ itu harus mengikuti إِسِمْ فَاعِلْ

Contoh:  $\vec{a}$ نأصر = orang yang menolong

 $\int$ اُس) = orang yang duduk

ُْٔئَلب = orang yang berdiri

3. أَسِمْ فَاعِلُ apabila terjadi جَبَرُ dalam kedudukan suatu kalimat, maka جَمَعْ dan مُفْرَدْ nya dalam مُبْتَدَأْ itu harus sesuai dengan إِسِمْ فَاعِلْ .nya ُِؤَٖٔشْ dan ُِظَوَّغِ serta ,nya

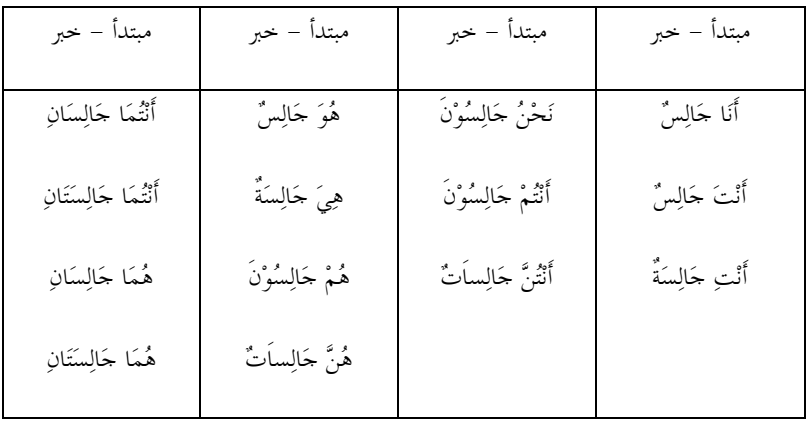

4. Perhatikan تَصْرِيْف dibawah ini!

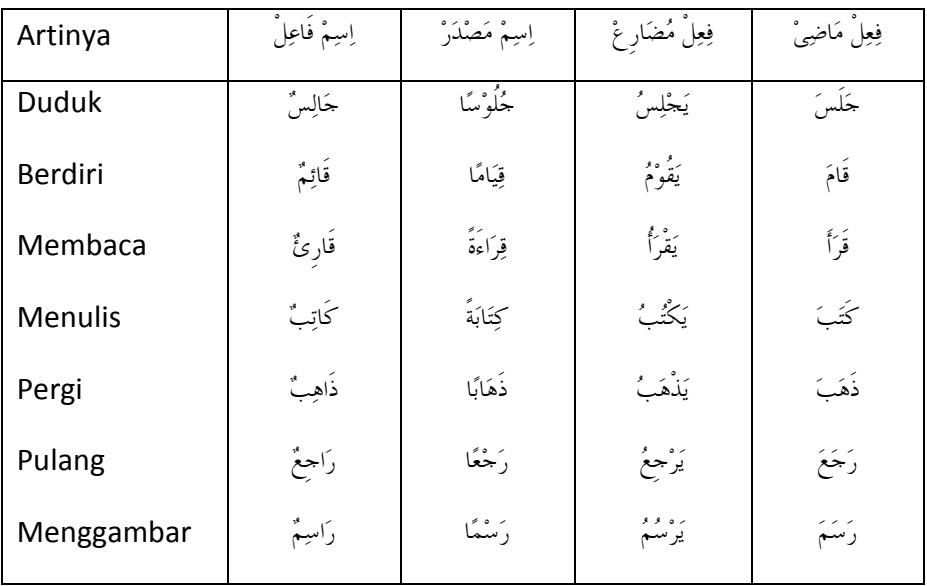

#### َْبَو **dan Saudara-saudaranya**

- َٔوَتِ me dan ) ُِجِزَضَأْ ) أؿُِٔ kan عَفَغِ me beramal yaitu ; ػَبًِْٔ adalah وَبَْ 1. تَرْفَعُ ٱلْإِسْمَ وَتَنْصِبُ أَلْخَبَرَ : dalam bahasa Arabnya . حَبَرْ kan
- 2. Sebagian di antara saudaranya َْبَو adalah:
	- مَبَارَ ,(selalu ) ظَلَّ ,(menjadi) أَصْبَحَ ,( tidak ada ) لَيْسَ ,( Ada ) كَانَ -.(selama ), مَادَامَ) ( senantiasa ), مَازَالَ (  $\epsilon$
	- Perhatikan contoh-contoh berikut ini!
		- hadir itu Islam Seorang = اٌَُّْـٍُُِٔ دَبًٔغْ .a افْسُلِّهُ حَاضِراً = Adalah seorang Islam itu hadir
		- hadir itu Islam) pr (Seorang = اٌَُّْـٍَِّٔخُ دَبًٔغَحٌ .b الْمُسْلِمَةُ حَاضِرَةً = Adalah seorang (pr) Islam itu hadir
		- besar itu Anak = اٌَْىٌََضُ وَجُِِغْ .c besar jadi itu Anak = أَهِجَخَ اٌْىٌََضُ وَجُِِغاً
		- d. أَنَّنَّلْمِيْذُ مَاهِ. \* .d =  $M$ urid itu panda وَبِراً = Murid itu menjadi pandai
		- e. أَلْوَكَدَةُ تِلْمِيْنَةَ .e. أَوْكَدَةُ رَبِّلْمِيْنَةَ لِّسَتِ الْوَلَدَةُ تِلْمِيْذَةً = anak perempuan itu bukanlah murid
		- $f.$  أَلْوَلَكُ صَغَيْرٌ . $A$ nak itu kecil kecil masih itu Anak = ظًََّ اٌْىٌََضُ هَغُِٔغاً
- $g$ . أَنَا تِلْمِنْذٌ  $=$  Sava murid قانَ لَّتِ تَبْقِيْناً = Saya masih murid
- h. أَنْتَ أُسْتَاذٌ .h guru kamu Selamanya = َِبصُِِذَ أُؿِزَبطا
- Kadang-kadanf ُاؿ nya ْوب itu dibuang; كُنْ عَالِمًا ♦ مَسْتَ عَالِمًا ♦ مَسْتَ عَالِمًا ﴾ [Contoh: كُنْ عَالِمٌ

#### Jadilah kamu orang yang pandai

فٔؼًُِ اٌضُّالَصٍِٔ اٌُّْجَغٖص

 tidak dan ,huruf tiga dari terdiri yang فٔؼًْٔ yaitu فٔؼًْٔ صُالَصًِٔ ُِجَغٖصِ 1. mendapat tambahan baik awalan atau sisipan maupun akhiran. 2. فِعِلْ ثُلَاتِّيْ مُحَرَّدٌ itu mempunyai enam فِيلَ أُلاَتِّيْ مُحَرَّدٌ berikut:

فَتُحُ ضَمُّ
$$
\frac{3}{2}
$$
فَحُ مَسُرِ مَعَلَ – يَفُعَلُ
$$
\frac{3}{2}
$$
فَعَلَ – يَفُعَلُ
$$
\frac{3}{2}
$$
فَعَلَ – يَفُعَلُ
$$
\frac{5}{2}
$$
فَعَلَ – يَفُعَلُ
$$
\frac{2}{2}
$$
فَعَلَّ اَسَنِدَّوَّقَعَلَ

## 3. Adapun sebagian فَِِغِوَر nya adalah sebagai berikut:

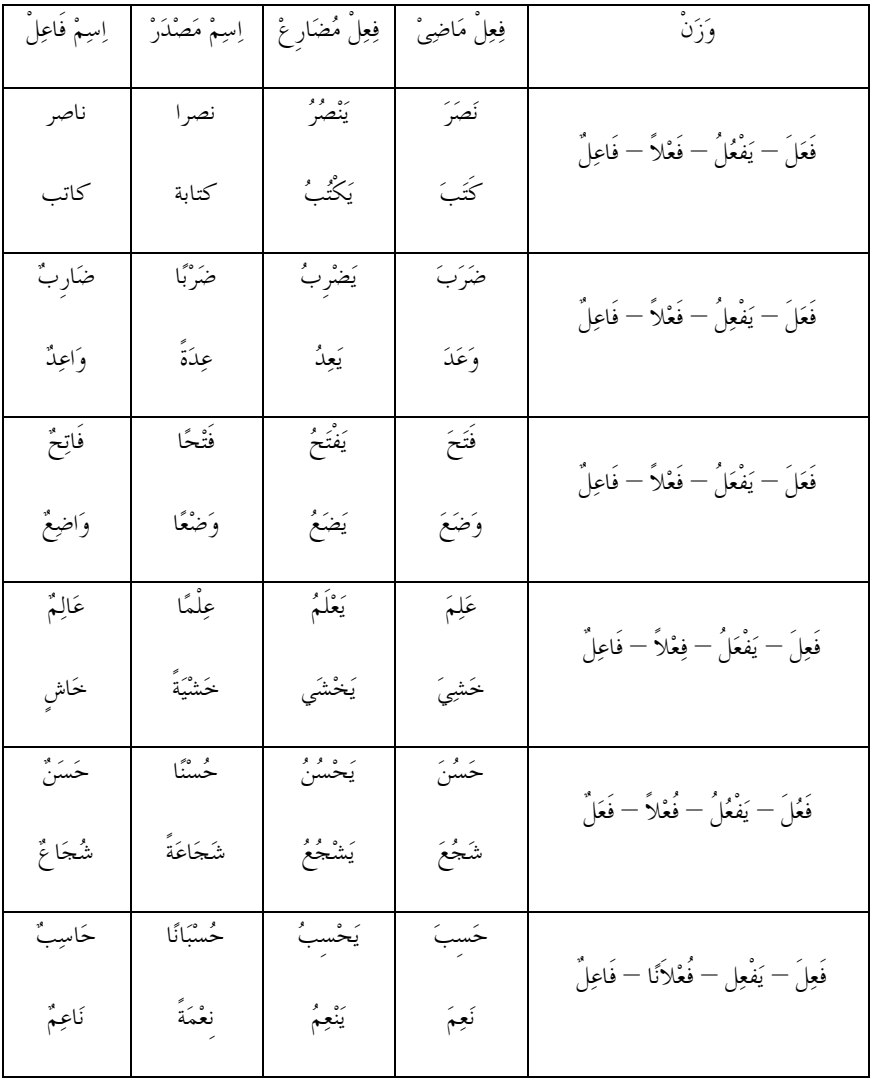

فِعْلُ الثَّلاَثِيُّ الْمَزِيْد

- 1. فِعِلْ ثُلاَثِیْ مَزِیْد yang terdiri dari tiga huruf mendapat tambahan baik awalan atau sisipan maupun akhiran.
- 2. Sebagian di antara تَصَرِيْفَ nya رَبِعَلْ تُلاَثِيْ مزيد alah:
	- ًِٔصَالُص ًْٔؼٔف yang mendapat tambahan satu huruf yaitu:

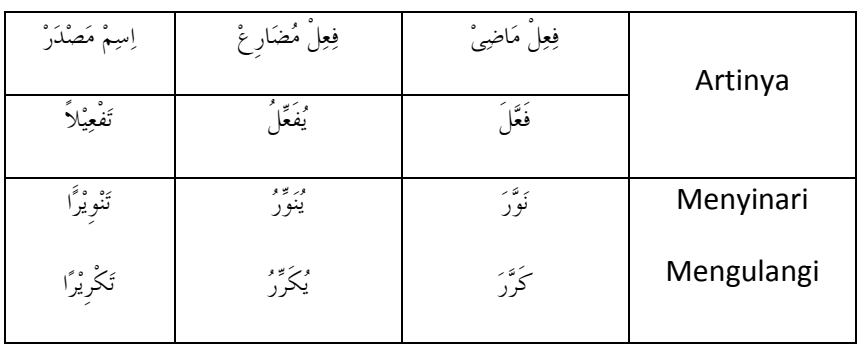

1. Dengan mendapat sisipan سَتْدِيْد pada رَبِّضَا 1.

فَأْ فِعِلْ setelah أَلِّفْ setelah الصَّابِعِينَ setelah

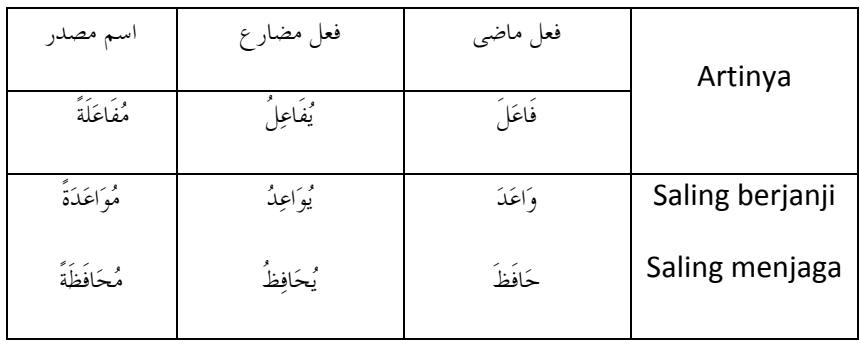

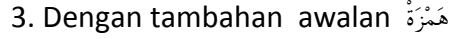

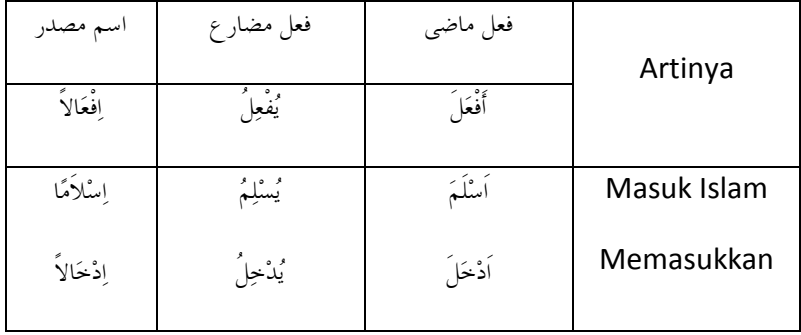

ًِٔصَالُص ًْٔؼٔف yang mendapat tambahan dua huruf yaitu:

فَأْ فِعِلْ setelah أَلِفْ dan sisipan أَنَّا dan sisipan أَوْفِعِلْ setelah الَّذِينَ

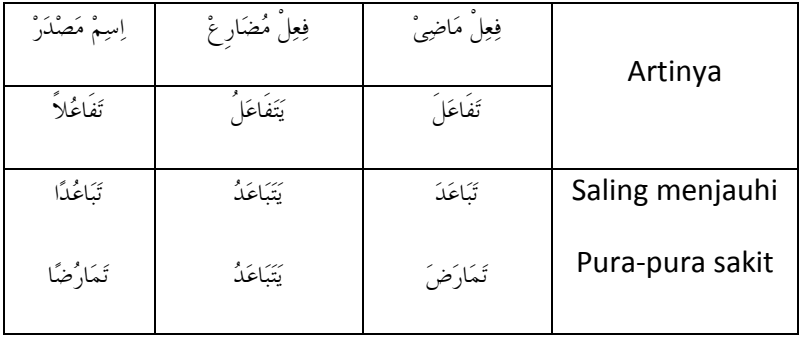

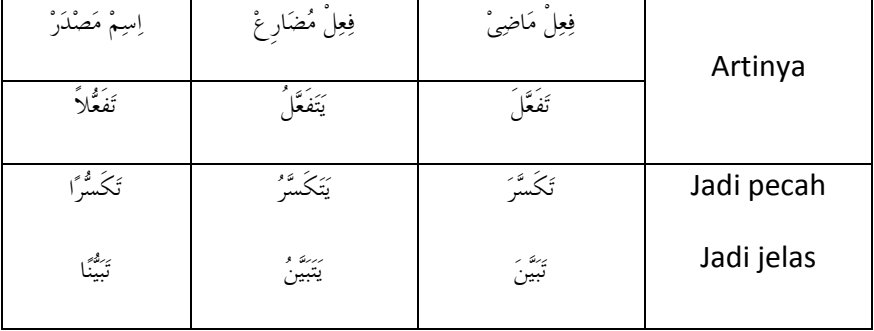

2. Dengan tambahan awalan يَشْدِيْد dan رَأْ am رَشْدْدِيْد ada

فَأْ فِعِلْ setelah رَأْ وَالْ dan sisipan مَحْرَةُ setelah رَسَّا 3. Dengan tambahan awalan عَمْرَة

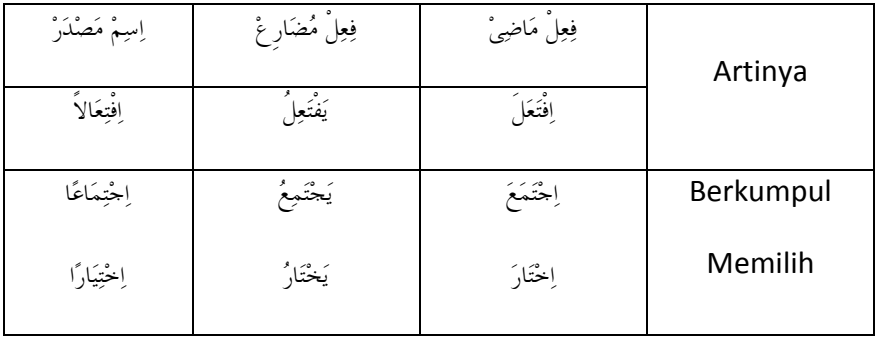

4. Dengan tambahan awalan مَنْزَةُ 4.

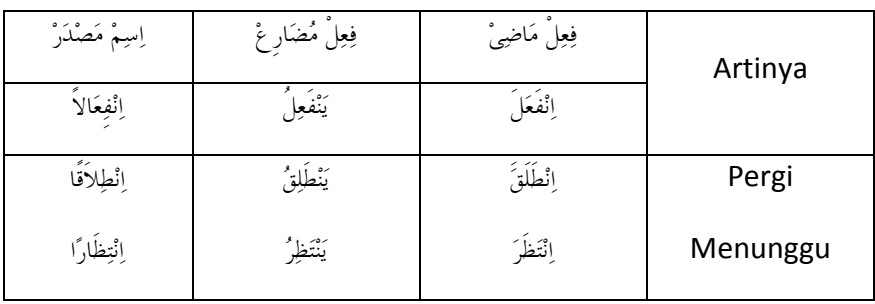

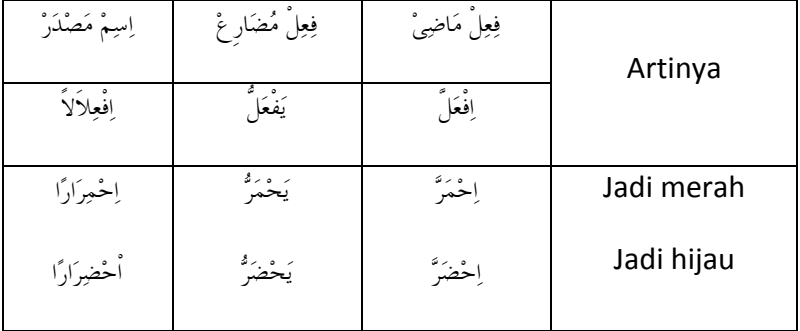

رَسَّنِيْنِ dan akhiran مَنْزَةُ dan akhiran تَشْدِيْد

ًِٔصَالُص ًْٔؼٔف yang mendapat tambahan tiga huruf yaitu:

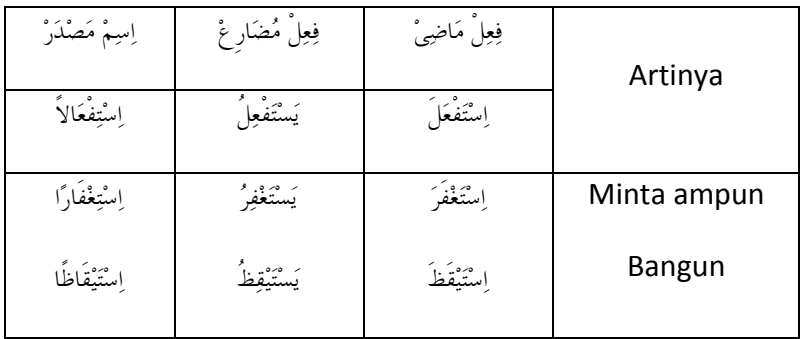

رَأْ dan سِيْن، هَمْزَةْ 1. Dengan tambahan awalan

2. Dengan tambahan awalan مَنْزَةُ , sisipan , هَذْ 2. Dengan tambahan awalan . تَشْدِيْد dan akhiran فِعِلْ

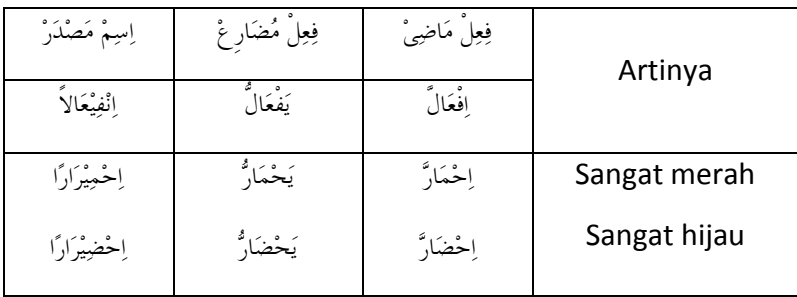

huruf empat dari terdiri yang فٔؼًْٔ yaitu فٔؼًْٔ عُثَبػًِٔ

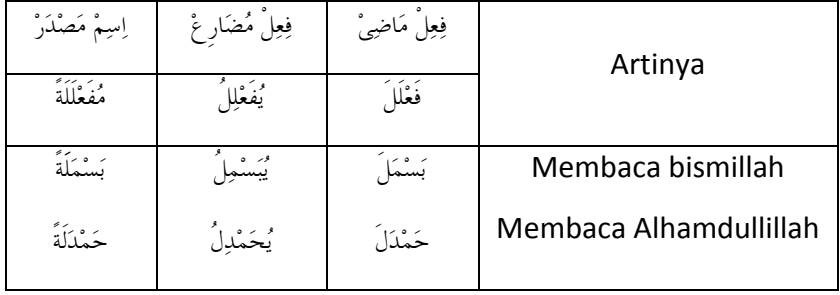

تًأْ yaitu فِعِلْ رُبَاعِيْ vaitu فِعِلْ رُبَاعِيّْ yaitu فِعِلْ رُبَاعِيْ مَرِيْد ●

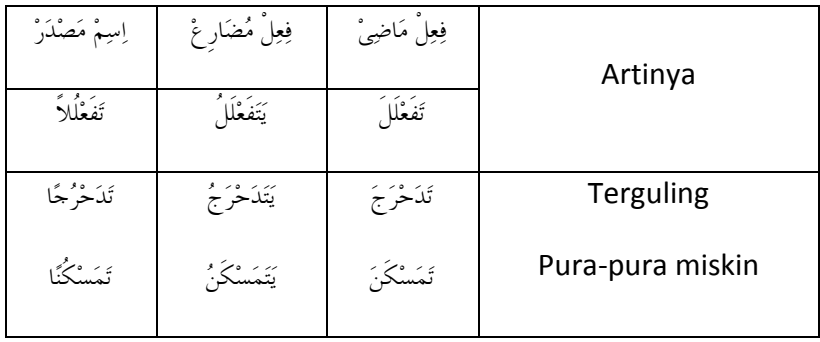

فٔؼًُِ اٌالَّػَِِ وَ فٔؼًُِ اٌُّْزَؼَضٌٚ

1. ٌِٚضَؼَزُِ ًْٔؼٔف ialah kata kerja yang berakhiran "kan" atau berakhiran "i". hal ini dalam bahasa Arab harus diberi sisipan ضَِٔضِلَر pada َُِٓػ ِّفَۃْ;َۃْ nya atau فَعَلْ memuliakan = اَوْغَََ mendudukkan = جٍََّؾَ :Contoh

 $\check{\mathcal{C}}$ i = membahagiakan = اَرْسَلَ = membahagiakan = فَرَّحَ

فِعِلْ مُتَعَدِّيْ ialah kata kerja yang selain فِعِلْ للأَزِمْ .2 apel buah makan Saya = أَوٍَْذُ اٌزٗفَّبحَ :Contoh

saya minum susu = كَغَرَبْتُ اللَّهَ

فٔؼًُِ اٌُّْلَبعَوَخٔ

ْخَوَبعَلُِ ًْٔؼٔف yaitu suatu kata kerja yang saling dikerjakan oleh فَاعَلَ – يُفَاعِلُ – حَمَلِيَّة وَأَنَّ – beberapa pelaku. Dalam hal ini mengikuti . رَفَبػًََ – ََزَفَبػًَُ atau menolong Saling = ػَبوََْ – َُؼَبوُِْ :Contoh سَاعَدَ – يُسَاعِدُ  $=$  Saling membantu فَارَفَ $-$  تَعَادَفُ – يَتَعَادَفُ – تَبَعَن

اِسْمُ الْفَاعِلِ مِنْ غَيْرِ الثَّلاَثِىْ

- فِعِلْ ثُلاَثِيْ yang selain dari إسِمْ فَاعِلْ yaitu إِسْمُ الْفَاعِلْ مِنْ غَيْرِ الثَّلاَثِيُّ 1.
- dya dengan فِعِلْ مُضَارِعْ وَزَنْ ini harus mengikuti إِسِمْ فَاعِلْ .2. mengganti أُُمُّرُوْف مُُضَارَعَة mengganti أُمُّرُوْف مُُضَارَعَة ِ<br>ضَيْعَة

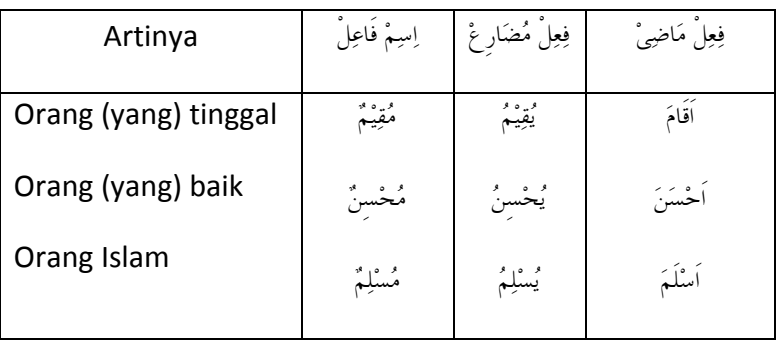

nya فِعِلْ مُضَارِعْ وَزَنْ mengikuti فِعِلْ رُبَاعِيْ مَزِيْد dari إسِمْ فَاعِلْ 3. harus nya ُُِِٔ dan , ُُِِٔ dengan nya دُغُوِف ٌَُِبعَػَخْ mengganti dengan juga Demikian . وَـِغََحْ dibaca harus nya ػَُِٓ فٔؼًْٔ serta ًَّٖخْ dibaca . تَأْ yang berawalan فِعِلٌ ثُلاَثِیُّ مزید dari إِسِمْ فَاعِلٌ

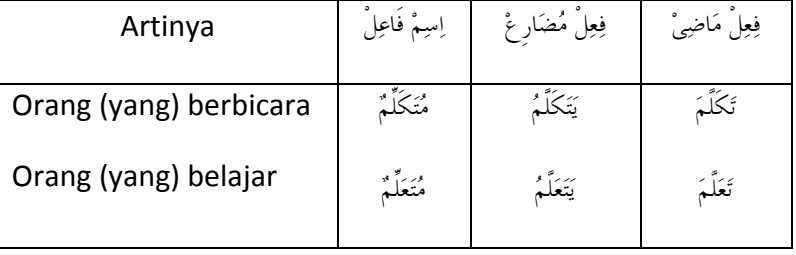

إِسْمُ الْمَفْعُوْل

- 1. يِىُؼْفَِ ُِٔؿٔا ialah kata yang menunjukkan arti barang yang dikerjakan atau barang yang dikenai pekerjaan. Kata ini juga disebut penderita.
- وَرَٰنْ yang وَبِيلْ yang فِعِلْ nya terdiri dari tiga huruf, harus mengikuti إِسِمْ مَفْعُوِّل ر<sup>ه و</sup>ا

Contoh:

- $\ddot{\hspace{1cm}}$  = Orang yang ditolong
- dipotong yang Barang = َِمْطُىِعْ
- فٔؼًْٔ وَػَْْ mengikuti harus فٔؼًْٔ صُالَصًِٔ dari selain yang أؿُِٔ َِفْؼُىِي 3. diganti dengan حُرُوْف مُضَارَعَةْ dan مَحْهُوْل kan مَبْنىْ nya yang di مُضَارِعْ ُُِِٔ

ََغِزَـًُِ َُغِزَـًَُ ُِغِزَـًٌَ :Contoh

إَِّْ وَ أَسَىَارُهَب

- ُِجِزَضَأْ سَجَغِ nya أػِغَاةِ merubah yang ػَبًِْٔ adalah saudaranya dan إَِّْ 1.
- dan إَِّْ dari satu salah oleh didahului ُِجِزَضَأْ سَجَغِ Apabila 2. saudaranya, maka أَعْبَنَا berubah menjadi . نَصَبْ أ
- تَنْصِبُ اْلِاسْمَ وَتَرْفَعُ الْخَبَرْ : 3. Dalam bahasa Arab disebut Contoh:

 telah Islam orang-orang Sesungguhnya = إَِّْ اٌُّْـٍَُِِّٓٔٔ دَبًٔغُوَِْ datang

telah Islam) - إِنَّ الْمُسْلِمَاتِ حَاضِرَاتٌ = Sesungguhnya orang-orang (pr) Islam telah datang

- 4. Adapun saudaranya إن adalah sebagai berikut:
	- ,Sesungguhnya = أََّْ ,Sesungguhnya = إَِّْ
	- ِٓٔىٌَ = Tetapi, ًََّؼٌَ = Mudah-mudahan, ََّْأَو = Seakan-akan,

Semoga = ٌَُِذَ

.

اِسْمُ التَّصْغِيْرِ

yaitu kata yang menunjukkan pengertian untuk mengecilkan  $\text{sesuatu. } \textsf{Kata}$  ini mengikuti  $\hspace{.1cm}$ زَرَدْ .

Contoh: اُبْحَیْہُ $\longrightarrow$  = Laut kecil (danau) Husain = دُـَُِْٓ دَـَْٓ

kecil Bintang = ُٔجَُُِْ َٔجُِْ

$$
\stackrel{?}{=} \stackrel{.}{=} \stackrel{.}{-} \stackrel{.}{=} \stackrel{.}{=}
$$

- $1.$  أَوْ $-$  اِلَّا إِذَا إِنَّ ini dinamakan . حُرُوُف شَرَّكِيَّةٌ Huruf ini membutuhkan jawaban.
- 2. Kadang-kadang jawaban itu disertai oleh ْأَف فِوُغُد dan kadangkadang disertai oleh ََِال .
	- ِْْإ Artinya kalau
	- ِىٌَ Artinya andaikan
	- ketika Artinya إِطَا

Contoh:

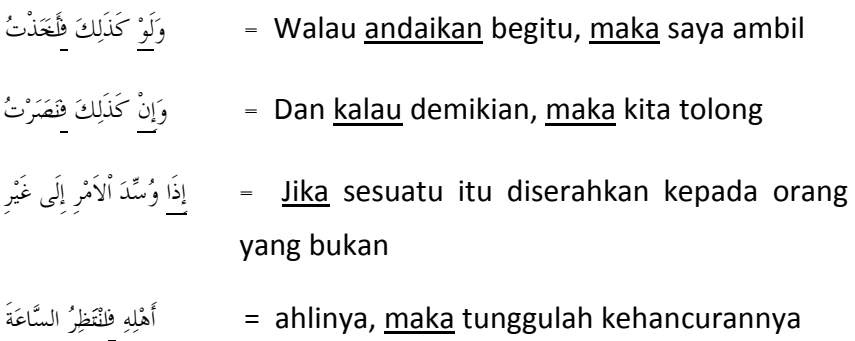

فِعِلْ مُضَارِعْ ﴾ kan dua جَزَمْ yang men حُرُوُف جَزَمْ juga dinamakan إِنَّ 3. yang kedua menjadi jawabannya. Contoh:

فَالِهِ maka dia menolong pamannya, maka dia = إِنْ يَنْصُرْ عَمَّه يَنْصُرْ حَالَتُهُ juga menolong bibinya

4. Kalau syaratnya terdiri dari ًًِٔبَِ ًْٔؼٔف , dan jawabannya terdiri dari عَفَغِ maka jawabannya boleh dibaca فِعِلْ مُضَارِغِ Contoh:

Kalau datang Isa, maka kembalilah Musa = إِنَّ جَاءَ عِيْسَى يَرْجِعُ مُوْسَى

- 5. Jawaban yang dirangkaikan dengan ِاةَىَج ْأَف ada tujuh macam, yaitu:
	- جُمْلَةُ إِسْمِيَّةُ Jawabnya terdiri dari  $\hat{\vec{r}}$  أَحَبَّ شَيْأً فَهُىَ عَبْدُهُ  $_{-}$  =  $_{-}$  Barang siapa yang cinta pada sesuatu, maka dia jadi budaknya.
- Jawabnya terdiri dari خُمْلَةً طَلَيَّةً jawaban) kalau kamu (sekalian) cinta kepada = إِنْ كُنْتُمْ تُحِبُّوْنَ الله فَاتَّبعُوْنِي Allah, maka ikutilah aku (Muhammad)
- Jawabnya terdiri dari ِضِٔبَج ُِٔؿٔا) kata yang tidak dapat diubah) terhadap benci yang siapa Barang = َِِٓ عَغٔتَ ػَِٓ ؿُٖٕزٍِٔ فٍََُِؾَ ٍِِٕٚٔ sunnahku, maka bukanlah golonganku.
- Jawabnya terdiri dari kata yang disertai ٍِٔفَٔ بَِ) kata menyangkal) tika kamu duduk, maka tidak = إِنْ تَجْلِسْ فَمَا يَكُوْنُ لَكَ بِمُحْسنيْنَ ada bagimu orang-orang yang baik.
- Jawaban yang disertai dengan ِضَل taat yang siapa Barang = َِِٓ َُطٔغِ اٌغٖؿُىِيَ فَمَضِ أَطَبعَ اهلل kepada Rasul, maka sungguh dia telah taat kepada Allah.
- Jawaban yang disertai dengan ٌَِٓ Barang siapa yang mencari = وَمَنْ يَبْتَغِ غَيْرَ ٱلإِسْلَاَمَ دِيْنًا (memeluk) agama selain Islam,

َّفَانٌ يُقْبَلَ مِنْهُ = maka tidaklah diterima amalnya.

 Jawaban yang disertai dengan ُِٓٔؿ) waktu yang akan datang jaraknya pendek) الْ تَجْتَهِدُوْا فَسَتَعْلَمُوْنَ  $=$  Jika kamu rajin, maka kamu  $\epsilon$ akan tahu.
- Jawaban yang disertai dengan ؿىف) waktu akan datang jangka panjang) يْنُ تَجْتَهِدُوْا فَسَوْفَ تَنْحَحُوْنَ  $=$  Jika kamu rajin, maka kamu akan sukses.
- 6. ْخُِٖجٍََط ْخٍَُِّج yaitu kalimat yang membutuhkan jawaban. Dan jawaban pada kalimat ini harus disertai dengan ِاةَىَج ْأَف , serta jawaban itu biasanya dibaca نَصَبْ . Ada pun yang termasuk حُمْلَةً ْخُِٖجٍََط ada sembilan macam, yaitu:
	- perintah kalimat yaitu فٔؼًْٔ اََِغِ قَبِلْ فَأَحْسِنَ إِلَيْكَ Menghadaplah kamu, maka aku akan berbuat baik padamu.
	- ٍِِهَٔ ًْٔؼٔف yaitu kalimat larangan لاَ تَضْرِبْ عُمَرْ فَيَشْكُرُكَ لَا تَضْرِبْ عُمَرْ فَيَشْكُرُكَ لا akan berterima kasih padamu.
	- ْبءَػُص yaitu permohonan (doa) kami berilah ,Tuhanku Wahai = عَثٍِٚ وَفٍِِِّٕ فَأَػًَُِّ هَبٌٔذّب pertolongan, maka kami akan berbuat baik.
	- tanya kalimat yaitu أؿِزٔفْهَبَ saya Maka? rumah di Isa Apakah = ًَْ٘ ػُِٔـًَ فٍِٔ اٌضٖاعِ فَأَطَْ٘تُ إٌَُِِٔٗ akan pergi ke sana.
- ْىِغٔػ yaitu ajakan dengan kasar .<br>?Tidakkah kamu singgah padaku = اَلاَ تَنْزِلُ عِنْدَنَا فَتُصِيْبُ حَيْرًا Maka kamu akan mendapat kebaikan.
- ئٌُِِشَر yaitu ajakan dengan halus ke berziarah tidak kamu Adakah = َ٘الَّ رَؼُوِعُ طٍَْذَخَ فََُلِىُغُنَ Tholhah, maka dia bersyukur kepadamu.
- ًََّٖٕر yaitu suatu pengharapan yang sukar dicapai maka ,harta punya saya Semoga = ٌَُِذَ ٌٍِٔ َِبالً فَأَصُوِعُ اْألَعِىَ saya akan keliling dunia.
- ٍِجِغُر yaitu suatu pengharapan yang mudah dicapai ,semoga saya punya uang = ٱلَعَلِّيُّ مَالاً سَأَشْتَرِيْ الْفَوَاكِهَ لِلْوَالِدَيْنِ maka saya akan membelikan buah-buahan kepada orangtua.
- ٍِٔفَٔ yaitu kalimat menyangkal kamu tidak datang kepada kami, maka kamu = مَا تَأْسْنَا فَتُحَدِّثَنَا  $\,$ akan bercerita kepada kami.

اِسْمُ الْعَدَدِ

- 1. ؼضصٌا adalah pembilang. Adapun املؼضوص adalah sebutan yang dihitung.
- 2. ػضص 1 dan 2 harus sesuai dengan ؼضوصِ nya yaitu sesuai dengan mudzakkar dan mu'annast-nya.

 $\text{Contoh}: \quad 1$  Laki-laki  $= \mathbb{Z}$ اء) .

- أِِغَأَحٌ واَدٔضَحٌ = Perempuan 1
- عَجُالَْٔ أصَْٕبْٔ = laki-Laki 2

$$
2\text{ Perempuan} = 2\text{ aran}
$$

- 3. ػضص 3 s/d 10 harus berbeda ma'dudnya dalam segi mudzakkar dan muannast-nya. Dan ma'dudnya harus dijama'kan.
	- Contoh: 3 Hari = أَلَاتُهُ أَيَّام =
		- $5$  Kamar  $=$  غُمُسُ غُرَفٍ  $=$

عَشَرَةُ طُلاَّبِ = 10 Mahasiswa

- عَشْہُ طَالبَات = 10 Mahasiswi
- 4. Masalah ش dalam 'adad 10 ( عَشْرُ ، عَشَرَةُ ) maka, apabila ma'dudnya mudzakkar huruf ف dalam ُحَغَلَػ dimanshubkan (fathah). Dan

apabila ma'dudnya muannast, maka huruf فَسَنْهُ dalam عَشَرُ dijazmkan (sukun). Lihat contoh no. 3.

5. ػضص 11 dan 12 harus sesuai dengan ma'dudnya dari segi mudzakkar dan muannast-nya.

Contoh: 11 Pemuda = أَحَدَ عَشَرَ , َجُلاً

- أدِضَي ػَلِغَحَ أِِغَأَحً = Wanita 11
- إِنَّنَا عَشَرَ قَلَماً = 12 Bolpoin
- أصَْٕزَب ػَلِغَحَ دَمُِٔجَخً = Tas 12
- 6. ػضص 13 s/d 19, ma'dudnya harus berbeda dengan angka yang kecil (satuannya).

 $\text{Contoh}: \quad 14 \text{ Buku} \quad = \frac{1}{2}$ أَرْبَعَةَ عَشَرَ كَتَابًا

ؿٔذٖ ػَلِغَحَ ؿَُٖبعَحً = Mobil 16

7. ػضص 20 s/d 99, ma'dudnya harus sesuai dengan angka satuannya, adapun puluhannya sama dengan mudzakkar dan muannastnya.

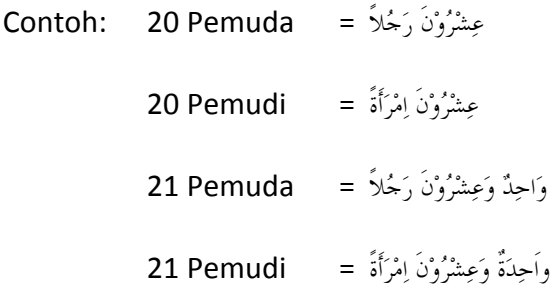

8. ػضص 100 s/d 1000, ma'dudnya harus mufrod dan majrur.

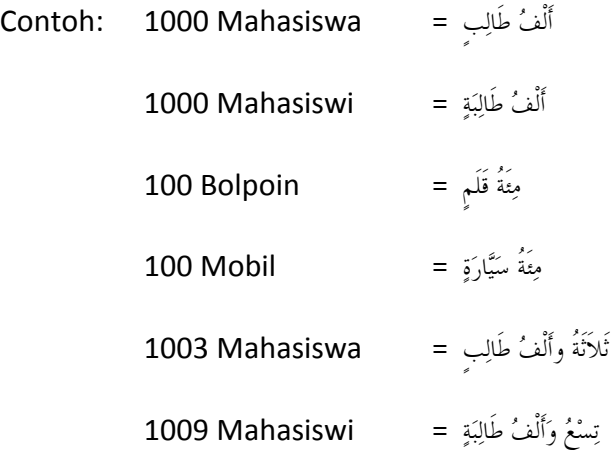

9. Angka ribuan dari tiga ribu sampai sepuluh, biasanya ribuannya disebut ِغََّج dan dibaca ِغِج . Dan sebelas ke atas, ribuannya disebut ِصَغْفُِ dan dibaca ِتَؤَ dan kadang-kadang boleh dibaca جِغِ  $\text{Contoh:}$  =  $\frac{1}{2}$  = 5.000 15.000 = سَِّـَخَ ػَلَغَ اٌَْفًب

25.000 = سَِّـَخَ وَػٔلِغََِِٓ اٌَْفٕ

10. Untuk angka seterusnya biasanya disesuaikan dengan bahasa internasional.

Contoh: مِلْيُوْنَ = juta

$$
\qquad \qquad \text{milyar} \\
$$

$$
= \text{bilyun}
$$

trilyun = رٔغٍَُُِِىَِْ

.paitu bilangan pecahan عَدَدُ الْمُقَسَّمَةِ)

| Control:        | \n $\vec{u}$ \n | \n $\vec{u}$ \n | \n $\vec{u}$ \n |
|-----------------|-----------------|-----------------|-----------------|
| \n $\vec{u}$ \n | \n $\vec{u}$ \n |                 |                 |
| \n $\vec{u}$ \n | \n $\vec{u}$ \n |                 |                 |
| \n $\vec{u}$ \n | \n $\vec{u}$ \n |                 |                 |
| \n $\vec{u}$ \n | \n $\vec{u}$ \n |                 |                 |
| \n $\vec{u}$ \n | \n $\vec{u}$ \n |                 |                 |
| \n $\vec{u}$ \n | \n $\vec{u}$ \n |                 |                 |
| \n $\vec{u}$ \n | \n $\vec{u}$ \n |                 |                 |
| \n $\vec{u}$ \n | \n $\vec{u}$ \n |                 |                 |
| \n $\vec{u}$ \n | \n $\vec{u}$ \n |                 |                 |
| \n $\vec{u}$ \n | \n $\vec{u}$ \n |                 |                 |
| \n $\vec{u}$ \n | \n $\vec{u}$ \n |                 |                 |
| \n $\vec{u}$ \n | \n $\vec{u}$ \n |                 |                 |
| \n $\vec{u}$ \n | \n $\vec{u}$ \n |                 |                 |
| \n $\vec{u}$ \n | \n $\vec{u}$ \n |                 |                 |
| \n $\vec{u}$ \n | \n $\vec{u}$ \n |                 |                 |
| \n $\vec{u}$ \n | \n $\vec{u}$ \n |                 |                 |
| \n $\vec{u}$ \n | \n $\vec{u}$ \n |                 |                 |

- biasanya selanjutnya) pecahan bilangan (ػَضَصُ اٌُّْمَـَّٖخٔ Untuk 12. disesuaikan dengan bahasa internasional.
	- % 15 = سَخَمْسَةَ عَشَرَ فِيْ الْمِائَةِ : . Contoh % 25 = سَخَمْسَةَ وَعِشْرِيْنَ فِيْ الْمِائَةِ
- السَّاعَةُ). sebagai berikut:
	- اَلْفَاعلَةُ < → ﴿ ذَنْ Jam 1 s/d 10 mengikuti إِلَخ....اَلسَّاعَةُ الثَّالِثَةُ ، اَلسَّاعَةُ الثَّانِيَةُ ، اَلسَّاعَةُ الْوَاحِدَةُ
	- Adapun Jam 11 dan 12 sebagai berikut: 11 Jam = اَلسَّاعَةُ الْحَادِيَةَ عَشْرَةَ

12 Jam = اٌَـٖبػَخُ اٌضَّبَُِٔخَ ػَلِغَحَ

- 10 = ػَلِغُ صَلَبئٔكٍ ,(menit 15 (1/4 = اٌَغٗثِغُ ,(menit 30 (1/2 = ِٔوِفُ menit, اَلسَّاعَةُ الثَّالِثَةُ وَالنصْفُ) = Jam 3 <u>tambah</u> 30 menit atau Jam 15.30
- Bahasa Arab ( خُؼغثٌا ( berbeda dengan bahasa Indonesia. Seperti pukul 14.00, 18.00, dll. Maka untuk menentukan waktu pagi, siang, sore dan malam, menggunakan akhiran: صَبَاحاً، نَهَارًا، مَسَاءً، ٌَُِالً

السَّاعَةُ الثَّالِثَةُ والَنصْفُ مَسَاءً = Jam 3 lebih 30 menit sore atau 15.30

19.45 Jam 8 kurang 15 menit malam atau اَلسَّاعَةُ الثَّامِنَةُ إِلاَّ الرُّبْعُ لَيْلاً ﴾

14. Untuk عحٓاملىغ ػضص atau bilangan berulang sebagai berikut:

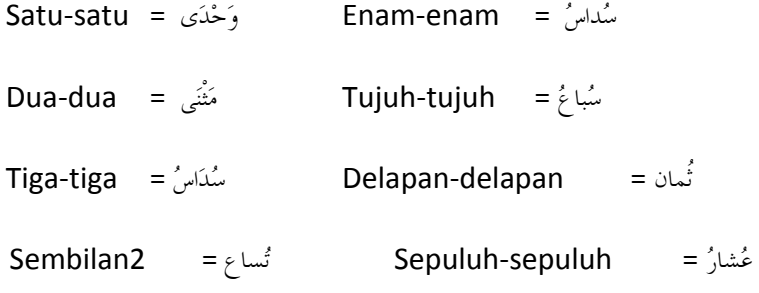

# **Macam-macam** ًٌُّو

عَلَّ biasanya dibaca وَسِمْ apabila bersamaan dengan كُلُّ 1. Contoh: ًٍُجَع ًُُّو = Semua (setiap) laki-laki وَمُوُّ اِمِدِأَةِ = Semua wanita 2. مَتَّتَيْنِ apabila bersamaan dengan فِعِلْ biasanya dibaca كُلَّ Contoh: ُغَِّجََ ًٌُّو = Masing-masing berkumpul mendengar masing-Masing = وًٌُّ ََـَِّغُ َٔوَتِ dibaca biasanya أؿُِٔ ػََِبْْ dengan bersamaan apabila وًٌُّ 3. Contoh: ٍَِىََ ًَُّو = Setiap hari  $\epsilon = \text{Set}$ agi = كُلُّ صَبَاحٍ

َٔوَتِ dibaca harus َِفْؼُىِي menjadi apabila وًٌُّ 4.

orang tiap-tiap Pukullah = أًِغِةِ وًَُّ وَادٔضٕ :Contoh orang tiap-tiap Cambuklah = فَبجٍِٔضُوِا وًَُّ وَادٔضٕ 5. جِزْ apabila didahului حُرُفْ جِزِ apabila didahului كُلِّ

bulan setiap Pada = فٍِٔ وًُِّ كَهِغٍ :Contoh waktu setiap Di = فٍِٔ وًُِّ وَلْذٕ

6. ًٌُّو apabila bersamaan dengan ِغََّج maka berarti semuanya.

Contoh: كُلُّ اَجْمَعُوْا :Contoh حَمَّاتٌ

شُهُمُ = Semuanya mereka

7. ًٌُّو apabila diberi akhiran huruf بَِ maka harus dibaca ِتَؤَ

Contoh: بٍََُّّو = Tiap kali

8. ًٌُّو apabila diberi akhiran ال maka harus di َِغبِصٔا dan ِبفَو nya dibaca نَصَبْ

Contoh: َّالَو = Sekali-kali tidak

### ُٔىِْ جََّغِ **macam-Macam**

أَفْعال الْخَمْسَةُ yaitu nun jamak pada fi'il mudhori' atau نُوْنَ جَمَعَ فِعِلْ 1.

berkumpul Mereka = ََجَِّؼُىَِْ :Contoh

Apabila fi'il jamak ini akan dibaca nashob atau jazm, maka nun harus dihilangkan dan diganti dengan ِفٌَٔا

ٌَِٓ ََجَِّؼُىِا، ٌَُِ ََجَِّؼُىِا، ٌَّٖب ََجَِّؼُىاْ :Contoh

2. ْحَىِـِٔ ِغََّج ِْىُٔ yaitu nun jamak pada fi'il madhi dan fi'il mudhori' untuk orang perempuan. Apabila fi'il tersebut bertemu dengan .ٔ maka huruf akhirnya dibaca sukun نُوْن جَمَعْ نِسْوَةً

Contoh: َِٓؼََّج = Mereka perempuan (sudah) berkumpul

َِٓؼَِّجََ = Mereka perempuan (sedang) berkumpul

3. ِغَّوَظُِ ِغََّج ِْىُٔ yaitu nun jamak pada jamak mudzakkar salim ialah jamak untuk laki-laki.

pegawai-Pegawai = ُِىَظَّفُىَِْ :Contoh

Apabila jamak mudzakkar salim ini akan disandarkan kepada kata lain, maka nun jama'nya akan berubah dan diganti dengan ِفٌَٔا kalau dibaca rofa'.

pos pegawai-Pegawai = ُِىَظَّفُىاْ اٌْجَغَِِضٔ :Contoh

Adapun kalau dibaca nashob atau jir dan disandarkan ke kata lain maka ِْىُٔ nya harus hilang.

ُِىَظَّفٍٔ اٌْجَغَِِضٔ :Contoh

أَفْعَالُ التَّفْضِيْلِ

1. ًٌُِْٔفٖزٌا ُبيَؼْفَأ ialah kata bentuk lebih; lebih daripada yang lain. Kata ini mengikuti wazan ًَُؼْفَأ dan tidak boleh dibaca tanwin. Contoh:  $\Rightarrow$   $\Rightarrow$  أَكْبَرُ = Besar  $\Rightarrow$  أَكْبَرُ = Lebih besar/paling besar.

 $\phi =$  Kecil  $\rightarrow$  أَصْغَرُ = Paling kecil

$$
\stackrel{\text{\rm def}}{=} \vec{B}
$$

- 1. بَال adalah kata keadaan, kata yang menerangkan keadannya فِعِل، فَاعِل وَ مَفْعُوْل
- 2. Biasanya بَال itu terdiri dari kata yang mengikuti wazan isim yang dibaca nashob, atau terdiri dari isim ِعَضِوَِ dan jatuh setelah

kalimat sempurna, serta sesuai dengan pelakunya dalam mudzakkar dan muannats.

Contoh:

fashih = لَوَأَ مُحَمَّدٌ القُرْآن فَصِيْحًا = Muhammad membaca Qur'an dengan fashih  $\hspace{0.1cm}$  = Fathimah membaca Qur'an dengan fashih = لَأَرَأَتْ فَاطِمَةً فَصِيْحَةً berdiri) dengan (sambil datang Ali = جَبءَ ػٍٍَٙٔ لَبئّّٔب an'Qur membaca Islam orang-Orang = لَغَأَ اٌُّْـٍُِّٔىَِْ اٌْمُغِآَْ فُوَذَبءً

dengan fashih

3. Kata خُِٔوَف di sini adalah kata keadaan yang menerangkan keadaannya orang yang membaca Al-Qur'an. Kata keadaan دَبي dinamakan inilah

ََبءُ إٌٚضَاءِ

- .panggilan untuk َبء yaitu َبء ٔضاء 1.
	- a. Kalau yang dipanggil itu terdiri dari satu kata, harus dibaca عفغ dan tidak boleh tanwin.

ََب أُؿِزَبط،ُ ََب أَدَِّض،ُ ََب فَبطَّخُ :Contoh

b. Kalau yang dipanggil itu terdiri dari dua kata, harus dibaca يَا رَسُوْلَ الله، ۚ يَا أَبَا بَكْر، :dan kata yang kedua harus jer. Contoh نصب <sub>َ</sub>يَا عَبْدَ اللهِ

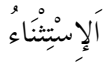

- 1. إستثناء yaitu pengecualian. إستثناء itu harus memakai alat untuk mengecualikan sesuatu dari yang lain. Alat pengecualian itu إِلاَّ و غَيرُ : أدوات الإستثناء disebut
- 2. َّالِإ artinya kecuali, sedangkan ُريَغ artinya selain.
- 3. Adapun cara membacanya sebagai berikut:
	- b. Kalau terdiri dari kalimat positif, maka kata yang dikecualikan oleh َّالِإ harus dibaca nashob.

اَلتَّلاَمِیْذُ یَقْرَتُوْنَ كُتُبًا إِلاَّ تِلْمِیْذًا كَسْلاَنَا :Contoh

c. Kalau terdiri dari kalimat negatif, maka kata yang dikecualikan oleh َّالِإ itu dibaca nashob atau dibaca menurut jabatannya.

لَا يَدْحُلُ التَّلاَمِيْذُ إِلاَّ تِلْمِيْذُ مُحْتَهِدٌ :Contoh

Artinya: Murid-murid tidak masuk kecuali murid yang rajin

- 4. Kalau terdiri dari kalimat tidak sempurna, maka kata yang dikecualikan oleh إال harus dibaca menurut jabatannya. Tholhah kecuali masuk Tidak = الَ ََضِسًُُ إِالَّ طٍَْذَخُ :Contoh
- 5. Adapun kata yang dikecualikan oleh ُغَُِغ harus dibaca jer dan kata ghoiru itu sendiri harus dibaca menurut jabatannya.

لَا بَدْخُلُ التَّلاَمِنْذُ غَيْرُ تِلْمِنْذِ كَسْلاَنِ . Contoh

# ِّ<br>بَاءُ النِّسبَة

خَجِـِٔ ْبءََ yaitu ya' tasydid pada akhir kata. Digunakan untuk membangsakan atau menggolongkan sesuatu kepada sesuatu yang lain. Dan ya' nisbah ini biasanya kedudukannya sebagai kata هفخ

اَلْحَامِعَةُ اْلِإِسْلاَمِيَّة، اَلْمَدْرَسَةُ الثَّانَوِيَّةُ، اَلْمَدْرَسَةُ اْلِإِبْتِدَائِيَّةُ :Contoh

## َاتَّبَعُجُتُ وَ

1. ِتٗجَؼَر ialah kata yang menunjukkan arti keheranan atau kekaguman tentang sesuatu. Kata ini harus mengikuti wazan أَفْعَلَ dan berawalan huruf بِ , adapun yang dikagumi itu harus dibaca nashob tanpa اي .

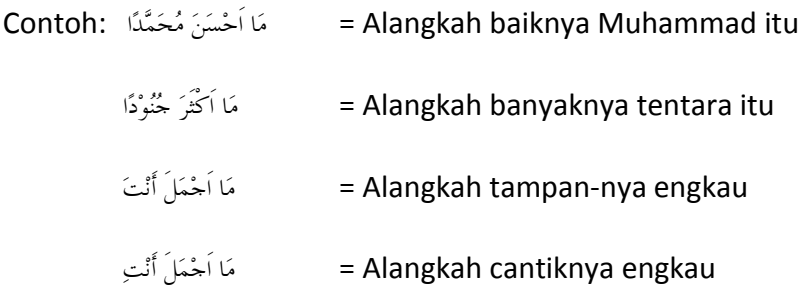

بِئْسَ وَ نِعْمَ

- 1. بِمِّسَ وَنِغْمَ adalah kata yang dapat me-rofa'kan isim. بِمَسْ وَنِغْمَ sejelek-jeleknya, sedangkan ُؼٔ artinya sebaik-baiknya.
- 2. Contoh: ْضَّٖذُِ ٌظٍُِّْٔٔر َُِؼِٔ = Sebaik-baiknya murid adalah Muhammad بَيْسَ الْوَلَدُ فُلاَنٌ = Sejelek-jeleknya anak adalah Si Fulan

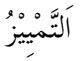

1. ؼَُُِِِّر ialah kata yang menjelaskan sesuatu yang belum jelas maksudnya. Biasanya tamyiz itu terdiri dari isim nakiroh yang dibaca nashob, dan jatuh setelah kalimat sempurna.

**Contoh:** أَحَدَ عَشَرَ <u>كَوْكَـٰ</u>كِ : **Contoh** الِّهَ عُوَانِيَّةً عَلَيْهِ  $=$  Rp. 100 اَلَمَ طَلْحَةُ رَأْسًا = Thalhah sakit kepalanya daripada = عِيْسَى أَطْوَلُ مِنْ طَلْحَةَ = جِسْمًا Thalhah badannya

اِسْمُ غَيْرُ الْمُنْصَرفِ

- 1. وغفِٕ غري ُاؿ yaitu kata yang bacaannya tidak boleh dibaca tanwin pada akhir kata. Sebagian di antaranya:
	- أَدَِّضَ :contoh , اَفْؼًََ wazan mengikuti yang اؿُ .a Kata ini tidak boleh dibaca tanwin dan jir. Sebab fi'il itu tidak boleh dibaca tanwin dan jir. Kalau kata ini akan dibaca jir karena kemasukan جغ دغوف maka kata ini harus dibaca fathah. Jadi jer-nya isim ghoiru munshorif yang berwazan ini berupa fathah. Contoh: بأَحْمَدَ ، لأَحْمَدَ
	- b. Isim yang mengikuti wazan  $\epsilon$  عيغة منتهى الجُموع yaitu wazan paling topnya jamak. Wazan itu ialah مَفَاعِلُ . dan أَبِّبَانَ . دَفَاتِرُ ، مَسَاطِرُ ، تَلاَميْذُ ، سَرَاوِيْلُ :Contoh
	- c. Isim yang berakhiran alif nun. .<br>دَعَضَانُ ، شَعَّبَانُ ، عُثْمَانُ ، جَوْعَانُ ، عَطْشَانُ :Contoh:
	- d. Isim yang mengandung arti bilangan yang berulang. مَثْنَى ، ثُلاَثُ ، رُبَاعُ :Contoh
	- e. Isim yang mudzakkar menjadi nama orang perempuan. َِغََُُِ ، ػَََِٕتُ :Contoh
	- f. Isim yang mu'annats menjadi nama orang laki-laki. طٍَْذَخُ : Contoh
- g. Isim atau nama orang yang bukan dari bahasa Arab atau disebut 'ajam. إِثِغأَُُُِ٘ ، إِؿَِّؼًُُِٔ :Contoh
- h. Isim yang menunjukkan nama alam. َِىَّخُ :Contoh
- i. Isim yang berakhiran hamzah, yang menjadi alamat muannats. Contoh: سَوْدَاءُ ، حَمْرَاءُ ، سَوْدَاءُ ،

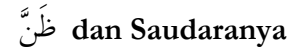

- 1. أَيَّ dan saudaranya adalah dapat beramal menashobkan "mubtada'-khobar". Dan mubtada'-khobar itu apabila didahului oleh salah satu dari saudaranya َٖٓظ maka kedudukannya berubah sama-sama menjadi maf'ul (obyek).
- 2. Sebagian di antara saudaranya َٖٓظ yaitu:
	- menyangka : ظَٖٓ -
	- melihat : عَأَي -
	- mengetahui : ػٍََُٔ -
	- mendapat : وَجَضَ -
	- mengira : دَـِتَ -
	- menyangka : ػَػَُٔ -
- 3. Contoh-contoh:
	- Saya kira maryam itu kaya = ﴿ ظَنَنْتُ ۚ مَرْيَمَ ۚ غَنيَّةً -
	- Saya tahu bunga mawar itu harum = عَلِمْتُ  $\zeta$ دَّةً طَيَّةً
	- كَأَيْتُ طَالِبَةً جَخِيْلَةً Saya melihat siswi yang cantik
	- masuk itu Muhammad kira Saya = دَـِجِذُ ُِذَّٖضّ صَاسٔالً -
	- masuk tidak itu thalhah sangka Saya = ػَػَِّذُ طٍَْذَخَ غَبئٔجّب -

اِسْمُ الْمَوْصُوْل

- 1. املىهىي ُاؿ ialah kata sambung; yaitu yang dipergunakan untuk lebih menjelaskan kepada siapa yang dimaksud.
- مَنْ ، اَلَّذِيْ ، اَلَّتِيْ ، اَلَّلاتِ ، :ialah اسم الموصول 2. Sebagian yang termasuk . .اٌََّظ،ََِٓٔ اٌٍََّبءِ
- 3. Berikut adalah contoh-contoh-nya: قَا Saya kagum terhadap orang yang berdiri di = عَحِبْتُ مَنْ أَنْ يَقُوْمَ أَمَامَكَ

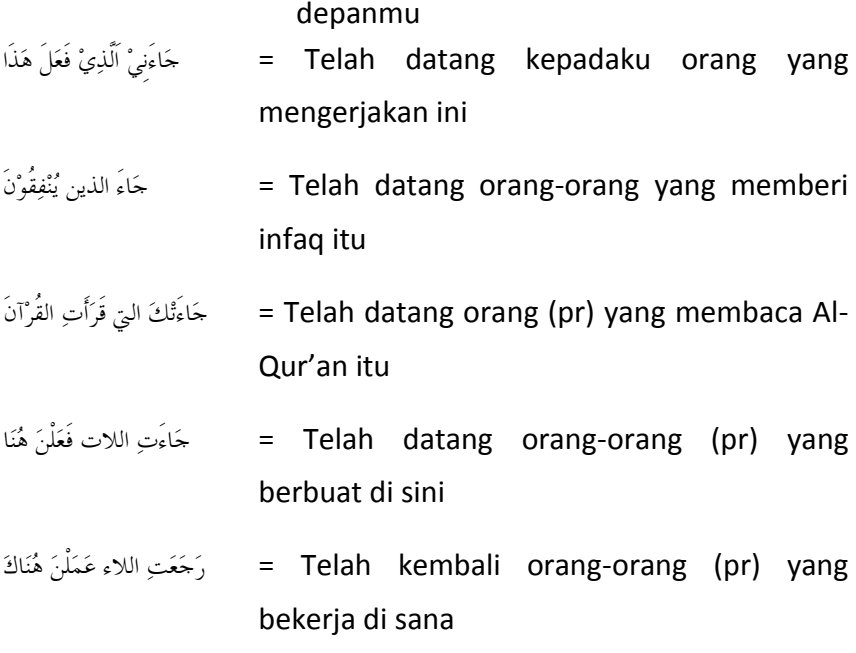

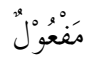

- 1. يِىُؼْفَِ dalam bahasa Indonesia biasanya disebut penderita; yaitu barang atau orang yang dikenai pekerjaan (obyek).
- 2. يِىُؼْفَِ dalam bahasa Arab beraneka ragam macamnya. Sebagian di antaranya yaitu:
	- ِكٍَْطُِ يِىُؼْفَِ yaitu maf'ul yang terdiri dari isim mashdar yang berasal dari fi'il yang disebut sebelumnya. Contohnya: pertolongan dengan guru menolong Saya = َٔوَغِدُ أُؿِزَبطًا َٔوِغّا sungguh-sungguh.
	- ٍُِٗٔجَأ ِٓ يِىُؼْفَِ yaitu maf'ul yang terdiri dari isim mashdar yang dibaca nashob yang menerangkan tujuannya fi'il . Maf'ul min ajlih ini juga bisa disebut Maf'ul lah. قَاطِيُّا = Saya memukul anakku (sebagai) didikan
	- ُِٔٗٔف يِىُؼْفَِ ialah maf'ul yang terdiri dari isim zaman atau isim makan. مُہْتُ يَوْمَ الْعَرَفَةِ = Saya berpuasa di hadi arofah pintu depan di berdiri Saya = لُِّذُ أََِبََ اٌْجَبةِ
	- َُٗؼَِ يِىُؼْفَِ yaitu maf'ul yang dibaca nashob yang jatuh setelah wawu yang mengandung arti ma'a (beserta). tholhah bersama berjalan Saya = ؿٔغِدُ وَ طٍَْذَخَ

 $\hat{\gamma}$  = Bagaimana keadaanmu bersama tholhah? = كَيْفَ حَالُكَ وَ طَلْحَةَ

 ِٔٗث يِىُؼْفَِ ialah maf'ul yang terdiri dari isim dhohir atau isim dhomir yang kedudukannya menjadi penderita (kata yang dikenai pekerjaan atau obyek).

kawan menolong Saya = َٔوَغِدُ هَضَِٔمًب

قَصَرْتُ = Saya menolongnya

 فؼىيِ ُاؿ ialah maf'ul yang berkata dari fi'il dan mempunyai wazan tertentu. Misalnya wazan مَفْعُوُلٌ wazan tertentu. Misalnya wazan ditolong

أؿُُِ إٌَِّْمُىِمِ وَ أؿُُِ اٌَّْمْوُىِعِ

1. مسم مقصور ialah kata yang berakhiran alif layyinah dan pada huruf akhirnya dibaca fathah.

عِیْسَے ، مُصْطَفَی ، مُوْسَیِ :Contoh

2. مىقوص<sup>1</sup>0. ialah kata yang berakhiran alif layyinah dan pada huruf terakhir dibaca kasroh. لبًًٔ :Contoh

ُٔىُِْ اٌْىِلَبََخٔ

1. خَىلبٌا ْىٔ yaitu dhomir mutakallim wahdah (ana) berkedudukan menjadi maf'ul dan bergandengan dengan fi'il. Maka dhomir ana itu berubah menjadi akhiran ٍِِٔ pada fi'il. Jadi, akhiran ٍِِٔ itulah yang dinamakan nun wiqoyah.

menasihatiku Dokter = َٔوَخٍَِِٔ اٌطَّجُِِتُ :Contoh

تَّصُرُنِيٌّ مُحَمَّدٌ = Muhammad menolongku

ثَبةُ الَ

1. Y apabila dirangkaikan dengan isim nakiroh, maka laa itu dapat menashobkan tanpa tanwin.

sekolah di guru ada Tidak = الَ أُؿِزَبطَ فٍِٔ اٌَّْضِعَؿَخٔ :Contoh

2. Y apabila tidak dirangkaikan dengan isim nakiroh, maka laa itu merofa'kan dengan tanwin, dan laa itu harus diulang-ulang. di pegawai & guru ada Tidak = الَ فٍِٔ اإلِصَاعَحٔ أُؿِزَبطٌ وَ الَ ُِىَظَّفْ :Contoh kantor

3. Y apabila dirangkaikan dengan isim nakiroh dan laa-nya diulangulang, maka laa itu boleh menashobkan tanpa tanwin atau merofa'kan dengan tanwin.

الَ أُؿِزَبطَ فٍِٔ اإلِصَاعَحٔ وَ الَ ُِىَظَّفَ :Contoh

لاَ أُسْتَاذٌ فِيْ الإِدَارَةِ وَ لاَ مُوَظَّفٌ

### التو كِيْدُ

- 1. ضُِٔوِىَر yaitu kata yang menunjukkan arti kesungguhan atau mengokohkan suatu kejadian. Adapun I'rob-nya taukid itu mengikuti I'rob-nya kata yang dikokohkan, serta harus sesuai dalam جَمَع - مُفْرَد dan mudzakkar –muannats-nya.
- 2. ضُِٔوِىَر itu ada dua macam, yaitu:
	- a. ٌِِىَِٕؼَِ ضُِٔوِىَر yaitu taukid yang mengokohkan dengan kata-kata. نَفْسٌ ، عَيْنٌ ، كُلٍّ ، أَجْمَعُ Sebagian kata-kata itu adalah: كَفَّلَ ا

جَبءَ اٌُّْـٍُِّٔىَِْ أَجَِّؼُىَِْ :Contoh

عَجَؼَذٔ اٌُّْـٍَِّٔبدُ وًُُُّٖٓ٘

ؿَمَطَ ػُِٔـًَ َْفْؾُُٖ

b. ٍفظٌ ضُرىو yaitu taukid untuk mengokohkan suatu kejadian dengan mengulang-ngulang kata.

Contoh:

Felah datang Bapak Guru, Bapak Guru = جَاءَ أُسْتَاذٌ أُسْتَاذ

عَلْحَةُ مَرِيْضٌ مَرِيْضٌ = Thalhah sakit, sakit

c. دغوف ضُرىو yaitu taukid untuk mengokohkan dengan huruf: َِّْإ و أََّْ

Contoh:

اِنَّ أُسْتَاذاً قَادِمٌ = Sesungguhnya Guru itu datang

خِيْنُ = Ketahuilah, sesungguhnya Allah itu Maha Pengampun lagi Maha Penyanyang.

$$
\stackrel{^*}{\leq} \widetilde{\text{diag}}
$$

1. Athof yaitu mengikutkan suatu kata kepada kata sebelumnya dalam اػغاة dan jabatannya. Kata yang ikut dinamakan ma'thuf dan kata yang diikuti dinamakan ma'thuf 'alaihi.

2. ْبُث ػطف yaitu athof yang menerangkan bahwa kata yang mengikuti itu sebagai penjelasan kata yang diikuti. Dan تطف بيان ini tidak disertai dengan huruf athof. Contoh:

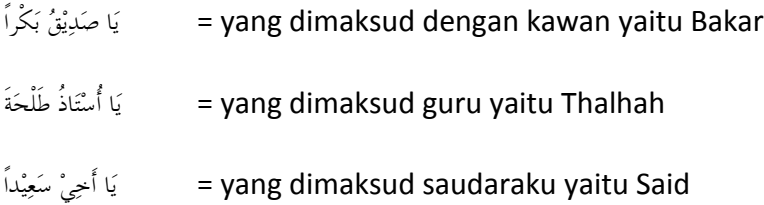

3. yaitu athof yang menerangkan bahwa kata yang mengikuti dan kata yang diikuti itu dirangkaikan dengan huruf وَ ، فَ ، صُُٖ ، أََِ ، أَوِ ، أِٖب ، ثًَْ ، :ialah athof huruf Adapun .athof

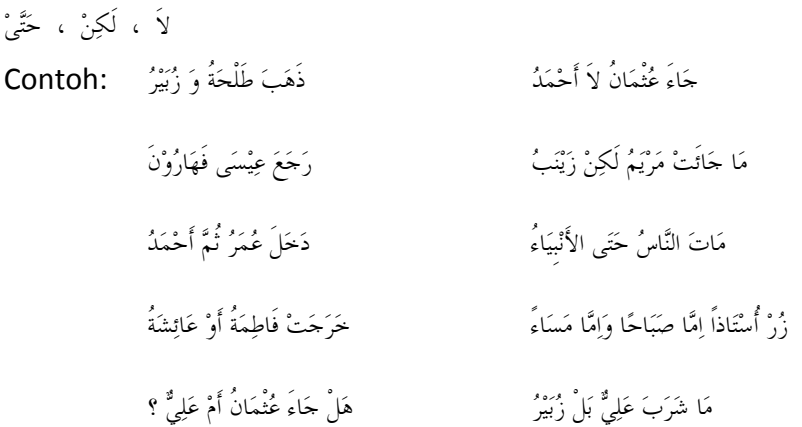

ن<br>اأ ا

جضيٌا ialah mengikutkan suatu kata kepada kata sebelumnya dalam i'rabnya. Dan kata yang mengikuti itu sebagai pengganti jabatan kata yang diikuti. جضيٌا itu ada empat macam:

a. أَيْا بِهِ vaitu badal yang menerangkan bahwa kata yang kedua adalah jenisnya kata yang pertama. Badal ini juga .الشيئ من الشيئ disebut

Contoh: أسيت ػبئلخ جبئذ = Telah datang Aisyah saudariku

- b. بعض من الكل yaitu badal yang menerangkan bahwa kata yang kedua adalah sebagian dari kata yang pertama. Contoh: أَكَلْتُ الْفَاكِهَةَ نَصْفَهَا ) = Saya makan buah setengahnya
- c. الإشتمال vaitu badal yang menunjukkan bahwa kata yang kedua terkandung dalam kata yang pertama. Contoh: يُعْجِبُنِي عُمَرُ عِلْمُهُ : Contoh: يُعْجِبُنِي عُمَرُ عِلْمُهُ ilmunya
- d. الغلد yaitu badal yang menerangkan ucapan yang keliru, kata yang pertama keliru dan dibetulkan oleh kata yang kedua. mobilnya Thalhah naik Saya = عَؤجِذُ طٍَذَخَ ؿَُٖبعَحً :Contoh

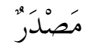

- 1. مصِدِ vaitu isim yang dibaca nashob yang jatuh pada nomor tiga  $d$ alam tashrif fi'il: أَصَرَ – يَنْصُرُ – نَصْرًا.
- 2. Mashdar ada tiga macam:
	- a. مصدر لفظى yaitu mashdar yang sesuai dengan lafadznya dengan fi'il-nya. Contoh:

عَلَسْتُ جُلُوْسٍ = Saya duduk dengan betul-betul duduk

قَصَرْتُهُ نَصْرًا = Saya menolongnya dengan betul-betul pertolongan

- b. ٌىٕؼِ وضعِ yaitu mashdar yang sesuai maknanya dengan fi'ilnya. Contoh: خَلَسْتُ فُعُوْدًا :Contoh حَلَسْتُ فُعُوْدًا duduk.
- c. مصدر سمعی yaitu mashdar yang tidak punya wazan dalam tashrif, hanya didapat dari pendengaran saja, misalnya dari  $R$ asulullah saw. Tentang kata حَديثًا

حَدَّثَ – يُحَدِّثُ – تَحْدِيْثًا Dalam tashrif:

Namun, hal ini lain daripada biasanya, tapi pada umumnya disebut . حَدِيثًا

Contoh: حَدَّثَنَا حَدِيْكً = Kami menceritakan sebuah hadist.

أَنْ مَصْدَرِيَّة

1. أن مصدرية vaitu an sebagai pemisah antara kalimah huruf dan kalimah fi'il, atau pemisah antara dua kalimah fi'il. Dan biasanya ْأ ini tidak mempunyai arti dan hanya sebagai pemisah saja. Contoh:

> سَ مِنْ أَنْ تَصَرْبَ = Saya kagum dengan cara kamu memukul Bemikian juga tentang kamu memukul Ali = كَذَلِكَ أَنْ تَصْرِبَ عَلِيًّا

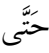

- 1. ًٖزَد artinya sehingga. Dalam bahasa Arab disebut زهبءٔإلٌ yaitu untuk penutup kata sampai penghabisan.
- 2. ًٖزَد itu ada dua macam, yaitu:
	- sebagai huruf athof, yaitu mengikutkan kata sesudah kepada kata sebelumnya dalam i'rob dan jabatannya. Contoh:

kepalanya = أَكَلْتُ السَّمَكَ حَتَّى رَأْسَهَا = Saya makan ikan sampai kepalanya

 akhir sampai cerita membaca Saya = لَغَأْدُ اٌْمٔوٖخَ دَزًٖ آسٔغاً (tamat).

Kata بَهَؿْأَع dan ًغأآس diikutkan I'rob-nya kepada kata sebelumnya dan jabatannya pun sama-sama menjadi maf'ul.

ِّبَّنَ yang menyimpan أَن hal ini apabila حَتَّى yang menyimpan أ fi'il mudhori'. Dan yang demikian ًٖزَد itu menashobkan fi'il mudhori'.

 sampai kau Berjalanlah = ؿٔغِ دَزًٖ )أْ( رَضِسًَُ اٌَّْضِعَؿَخَ :Contoh masuk ke sekolah.

Yang menashobkan fi'il mudhori' di sini adalah karena (أن) yang disimpan oleh أن ) yang disimpan oleh . حَتَّى إِنَّ ) yang disimpan oleh ini adalah sebagai pemisah antara dua fi'il.

 ًٖزَد yang mengandung pengertian بيَد) keadaan). Yang demikian ini apabila ًٖزَد itu jatuh setelah fi'il mudhori' . Hal ini dapat ًٖزَد dapat merofa'kan fi'il mudhori'.

kau berjalan hingga kamu = رَّسِيْرُ حَتَّى النَّسَلُ الْمَدْرَسَةَ :Contoh sampai masuk sekolah.

Kalimat tersebut di atas adalah mengandung pengertian keadaan. Jadi, keadaannya berjalan itu sampai masuk sekolahan (المدرسة).

ًٖزَد sebagai huruf jer.

أَوٍَْذُ اٌـَّٖهَ دَزًٖ عَأْؿَٗٔا :Contoh

### لَضِ

- 1. لض artinya sungguh-sungguh atau kadang-kadang. لض itu ada tiga macam yaitu:
	- لض yang dirangkaikan dengan ًًبِ ًفؼ yang artinya sungguhsungguh. اَعَدٌ جَاءَ كُمْ رَسُوُلٌ = Sungguh telah datang kepadamu seorang rasul
	- لض yang dirangkaikan dengan بععٌِ ًفؼ yang artinya kadang-kadang. .fadang-kadang merasa sempit hatiku = قَدْ يَصِيْقُ صَدْرِيْ
	- لض yang terdapat dalam ayat suci al-Qur'an, baik : فعل مضارع maupun فعل ماضي dirangkaikan dengan لَقَدْ خَلَقْنَا الإِنْسَانَ فِيْ أَحْسَنِ تَقْوِيْم وَلَقَدْ نَعْلَمُ أَنَّكَ يَضِيْقُ صَدْرُكَ بمَا يَقُوْلُوْنَ

دُغُوِفُ اٌْمَـَُِ

- 1. Huruf qosam yaitu huruf yang digunakan untuk sumpah. Huruf و،َ د،َ ةِ :ada qosam
- 2. Adapun kata yang didahului oleh huruf qosam harus dibaca jer: والله ، تَالله ، بالله

أؿُُِ اٌْؼٍََُ

- 1. Isim 'alam ada tiga macam yaitu:
	- ُاؿ yaitu kata yang menunjukkan nama orang atau barang atau pun bintang. طٍَْذَخٌ ، فَغِؽْ ، ؿَجٗىِعَحٌ :Contoh
	- كنية vaitu kata yang menunjukkan julukan seseorang yang mengandung pujian atau celaan. Biasanya kunyah itu diawali oleh kata: أَبُّ ، أُمُّ ، إِبْنُ ، بِنْتُ )

أَبُوْ بَكْرٍ ، أُمُّ سَلاَمَةٍ ، إِبْنُ عُمَرٍ ، بِنْتُ أَبِيْ بَكْرٍ :Contoh

 تَمٌَ yaitu kata yang menunjukkan julukan seseorang yang mengandung pujian atau celaan. شَمْسُ الدِّيْن ، سَيْفُ الدِّيْن ، أَبُوْ النُّعاسِ ، أَبُوْ جَهْلِ :Contoh

أؿُُِ اٌَّْفْؼُىِيِ وَ َِفْؼُىِيٌ **Perbedaan**

1. Maf'ul ialah penderita dari suatu pekerjaan, yaitu terdiri dari isim dhohir atau isim dhomir,

أنا أنصر محمدا، فحص الطبيب المريض :Contoh

2. Isim maf'ul ialah penderita yang mengikuti wazan  $\tilde{\psi}$ مَفُوُلُ

Contoh: تَنْصُوْرٌ = Orang yang ditolong

َمِغْفُوْرٌ = Orang yang diampuni

#### **Biodata Penyusun**

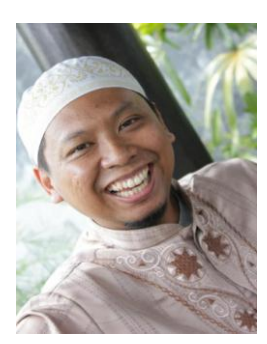

Nama lengkap dari Bapak yang ramah dan pendiam ini adalah Erryk Kusbandhono. Ia lahir tanggal 04 Agustus 1981, di Desa Mojolegi, Kec. Mojoagung, Kabupaten Jombang, Jawa Timur. Anak pertama dari tiga bersaudara, dari ayah; Mas'ud dan ibu; Sholichah.

Masa kecilnya dihabiskan di desa kelahirannya, dari SDN-SMUN di Mojoagung-Jombang. Setelah lulus SMU tahun 2000, ia melanjutkan ke Universitas Islam Negeri (UIN) Malang tanpa ada basic bahasa Arab sama sekali. Pada awal ia masuk semester I dan II, mengambil jurusan Pendidikan Islam.

Akan tetapi, setelah menginjak semester III, ia pindah jurusan ke Bahasa Dan Sastra Arab karena mempunyai azzam yang kuat ingin bisa menguasai bahasa Arab. Kuliah S1-nya ditempuh 5 tahun dan setelah itu melanjutkan S-2 di kampus yang sama dengan konsenstrasi PBA (Pendidikan Bahasa Arab).

Pengalaman organisasinya baik intra maupun ekstra serta LSM antara lain; di JQH (Jam'iyyatul Qurra Wal Huffazh) sebagai Sekretaris Umum periode 2000-2001 dan pada periode 2002-2003 menjabat sebagai koordinator Humas & Dakwah, Mahasiswa Teladan penerima beasiswa BI periode 2003-2005, di LDK AtTarbiyah sebagai Pembimbing sampai sekarang, di FMP2 (Forum Mahasiswa Pemerhati Pemulung) sebagai koordinator FMP2 UIN Malang periode 2001-2005. FLP Ranting UIN Malang sebagai pembimbing sampai sekarang. Di Grup Facebook PNBB (Proyek Nulis Buku Bareng) sebagai Sekjen sampai sekarang.

Kini, aktivitas sehari-harinya adalah sebagai Tenaga Edukatif UIN Maliki Malang dan aktif menulis di jejaring sosial. Hingga akhir tahun 2012 ini, tulisannya kurang lebih 500 catatan di akun facebooknya. Karya-karyanya yang sudah berupa buku:

- A. Karya Pribadi:
	- 1. Dengan Cinta Aku Berdakwah, Pustaka Al-Kayyis, 2003
	- 2. Serpihan Mutiara, Pustaka Al-Kayyis Malang, 2004
	- 3. Ilmu Nahwu Dasar, Pustaka Al-Kayyis Malang, 2005
- B. Karya Antologi:
	- 1. Kumcer "Mejikuhibiniu", Leutika Publisher Jogja, 2011
	- 2. Masa Kecil Tak Terlupa, IMG Publisher Malang, 2011
	- 3. Indonesia Menulis, Wahana Abadi Bandung, 2011
	- 4. Curhat Untuk SBY, As-Shof Media Jogja, 2011
	- 5. Deru Awang-Awang, Wahana Abadi Bandung, 2011
	- 6. Percaya Gak Percaya, Nulis Itu Mudah, Wahana Abadi, 2011
	- 7. Penghapus Mendung, Leutika Jogja, 2012
	- 8. Sepenggal Kisahku di PKPBA, Pustaka Al Kayyis, 2012
	- 9. Mendadak Lucu, Pustaka Aura 2013
	- 10. Cinta Pertama, Wahana Abadi Bandung, 2012
	- 11. Antologi Kumcer GPM, proses cetak 2013
- C. Karya Ebook:
	- 1. Serpihan Mutiara, pustaka-ebook.com, 2011
	- 2. Mahar Cintaku (Kumpulan Puisi Religius), pustakaebook.com, 2011

#### **Penulis bisa dihubungi di:**

- 1. Email : [abuzzahron@gmail.com.](mailto:abuzzahron@gmail.com)
- 2. Facebook : Erryk Kusbandhono.